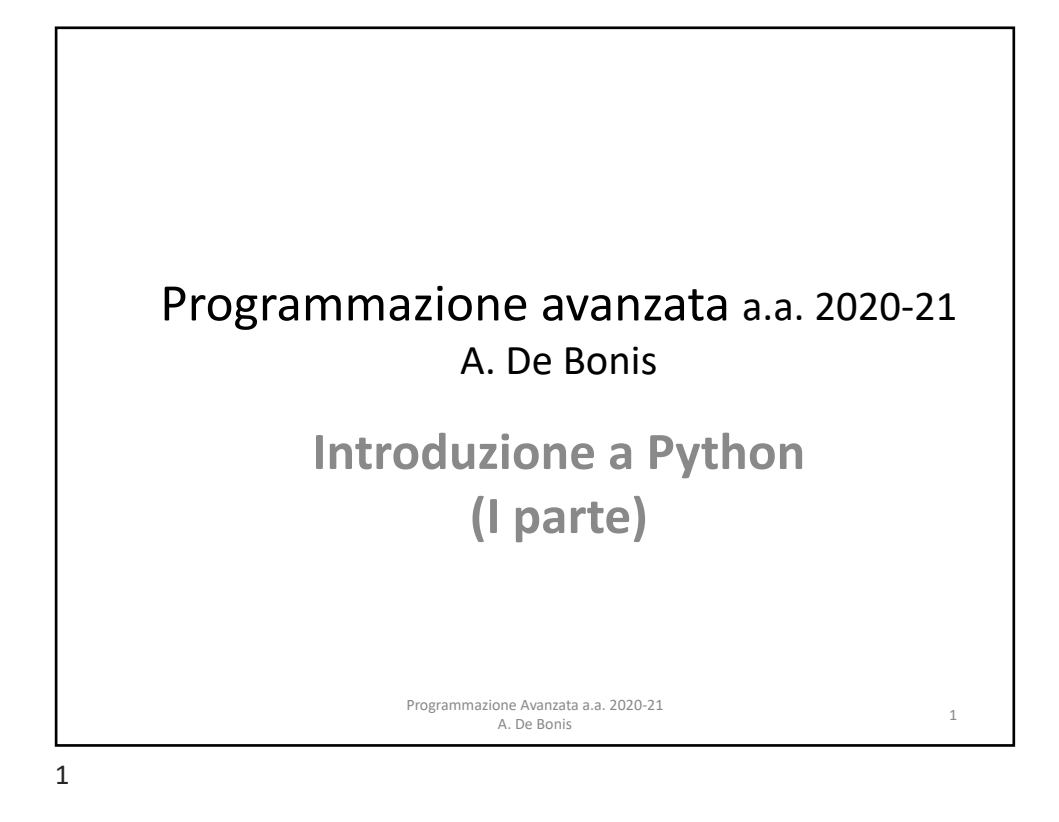

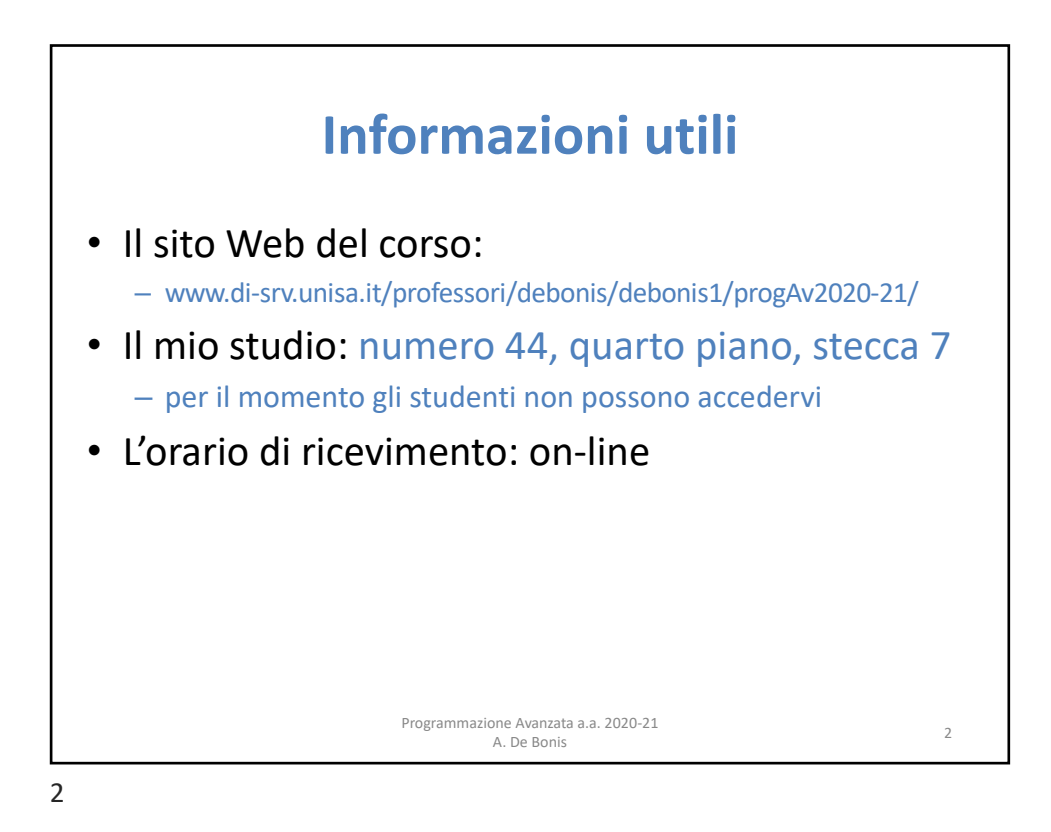

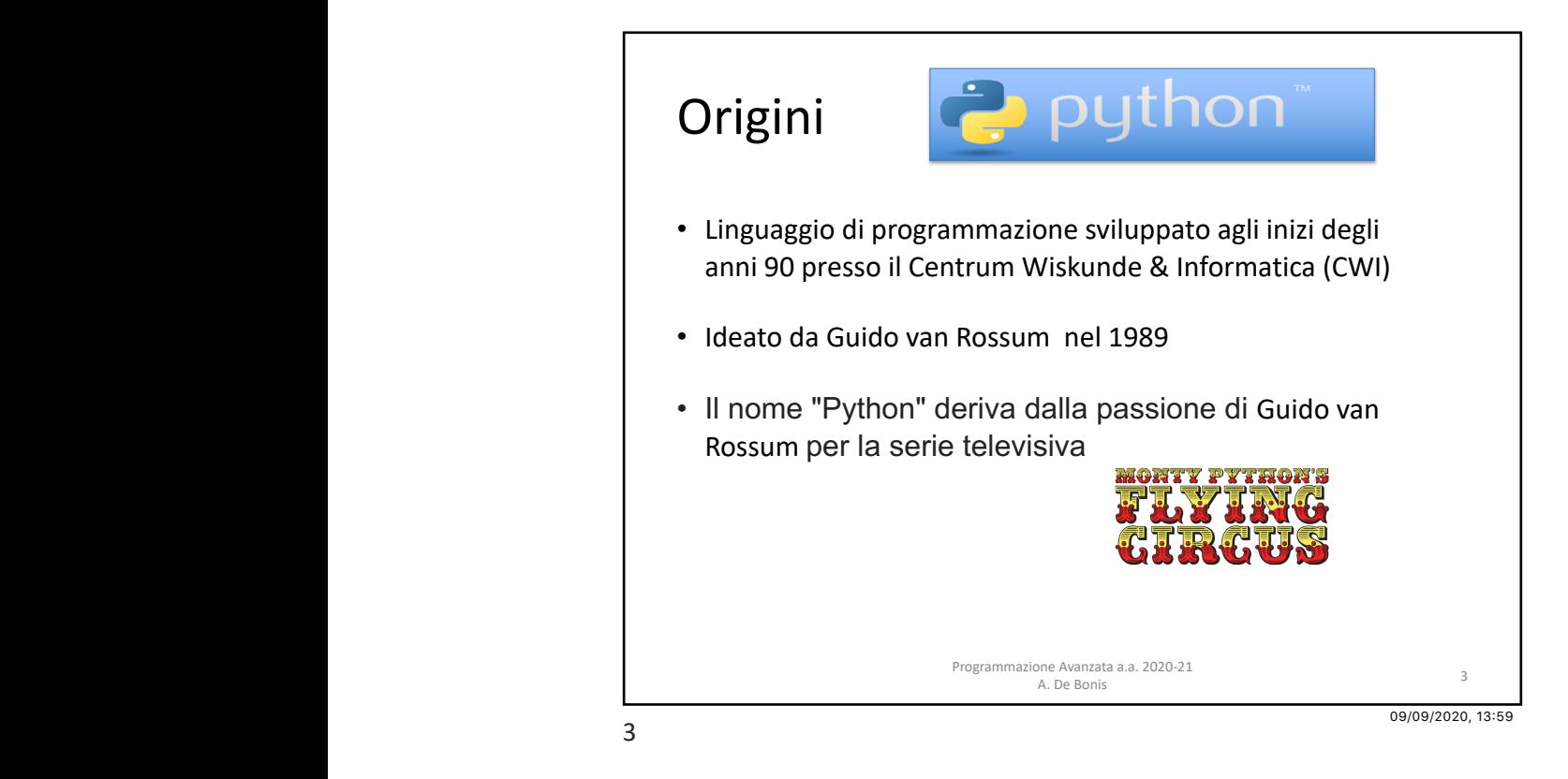

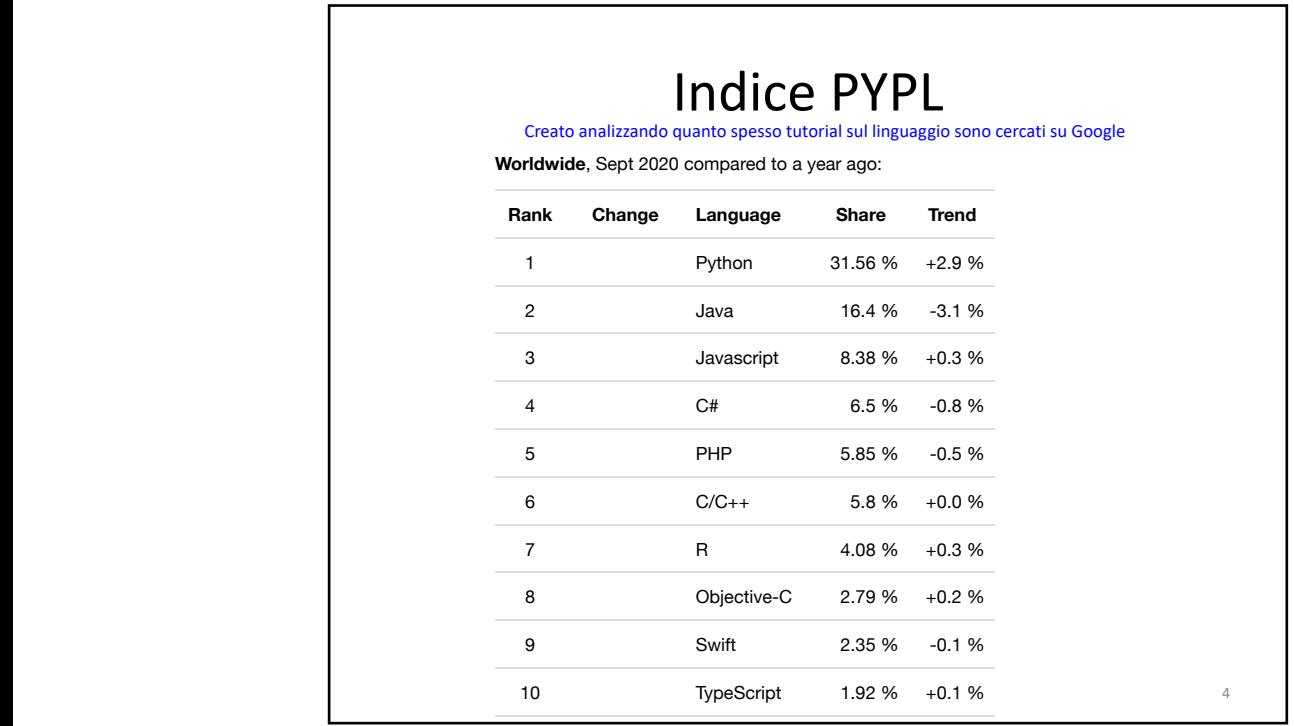

## Indice PYPL PYPL PopularitY of Programming Language

Creato analizzando quanto spesso tutorial sul linguaggio sono cercati su Google

e PYPL PopularitY of Programming Language lex is created by analyzing how often iguage tutorials are searched on  $\epsilon$ oogle.

more a language tutorial is searched, the more popular the guage is assumed to be. It is a leading indicator. The raw data comes from Google Trends.

ou believe in collective wisdom, the PYPL Popularity of gramming Language index can help you decide which language to dy, or which one to use in a new software proje

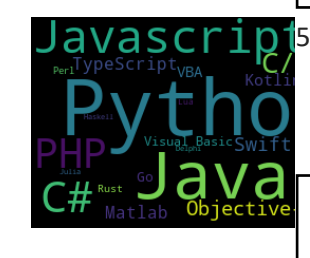

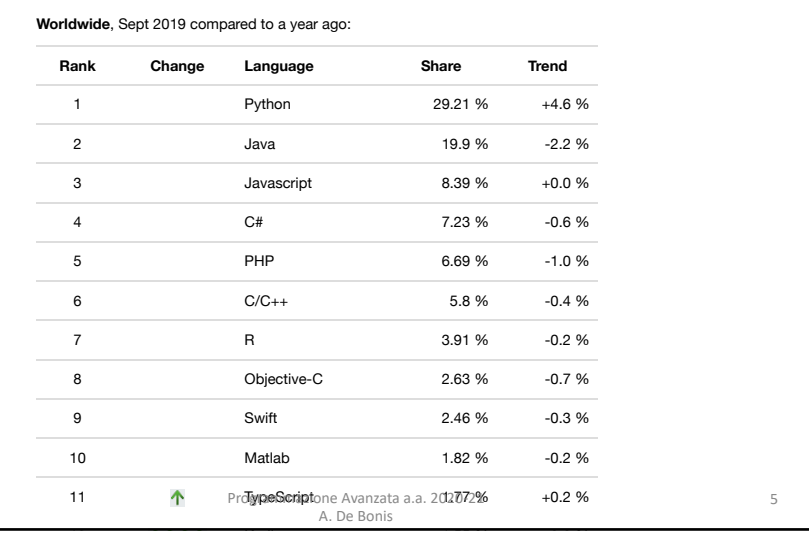

## 18 Rust 0.66 % +0.3 % Il linguaggio Python

16 Scala 1.14 Scala 1.14 Scala 1.14 Scala 1.14 Scala 1.14 Scala 1.14 Scala 1.14 Scala 1.14 Scala 1.14 Scala 1

- Python è un linguaggio interpretato
- I comandi sono eseguiti da un interprete
	- L'interprete riceve un comando, valuta il comando e restituisce il risultato del comando
- Un programmatore memorizza una serie di comandi in un file di testo a cui faremo riferimento con il termine codice sorgente o script (modulo)
- Convenzionalmente il codice sorgente è memorizzato in un file con estensione .py
	- file.py

<sup>6</sup> Programmazione Avanzata a.a. 2020-21 A. De Bonis

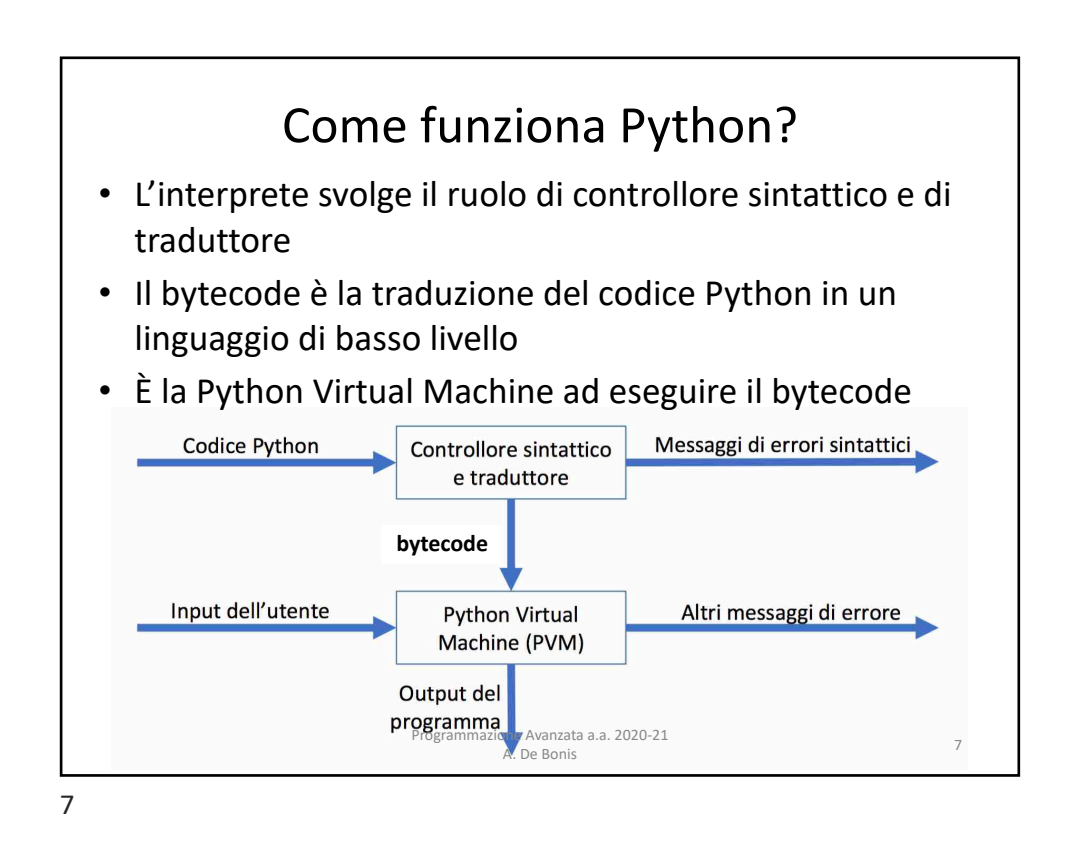

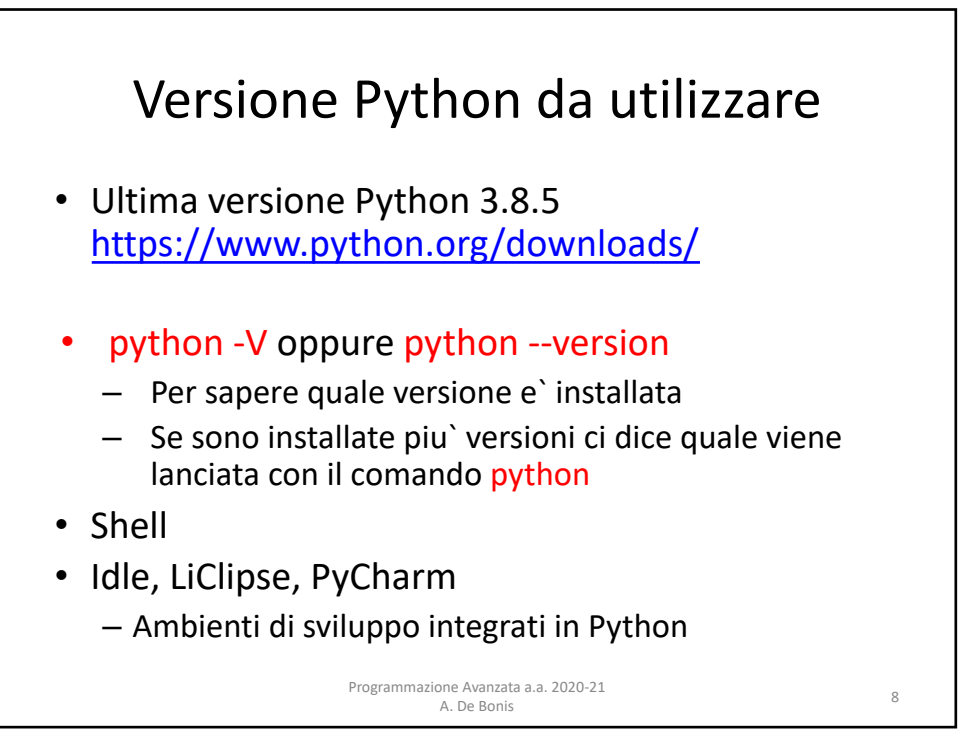

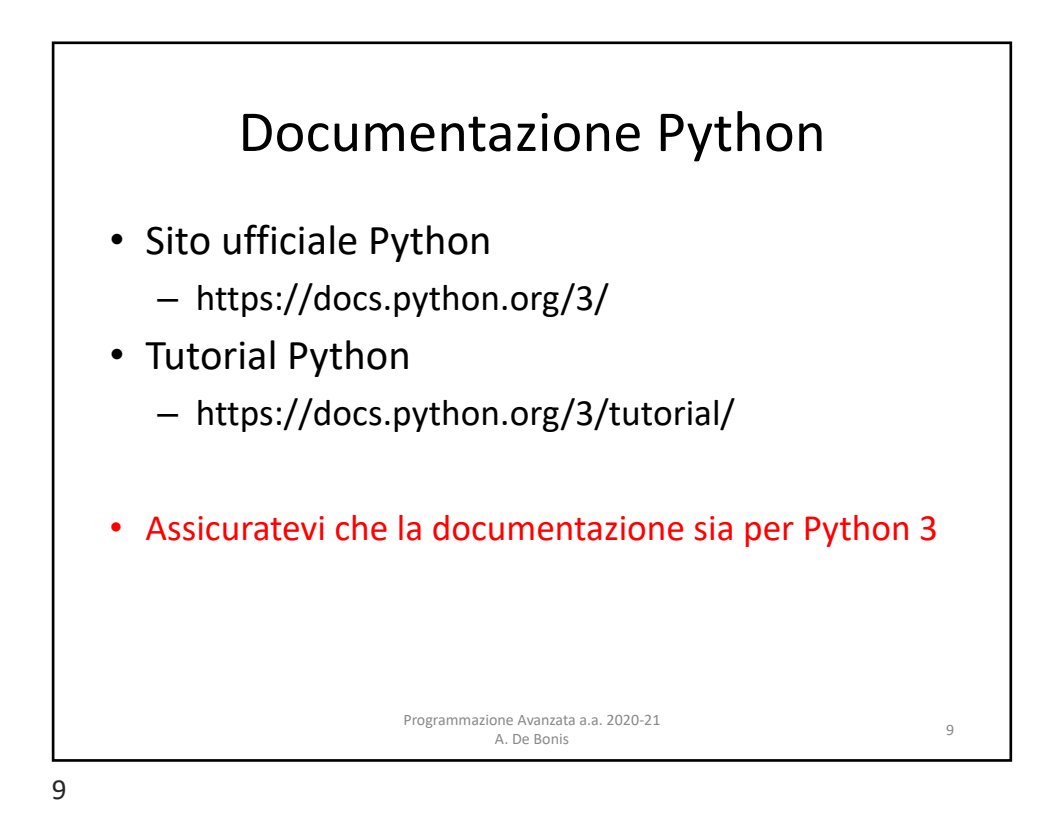

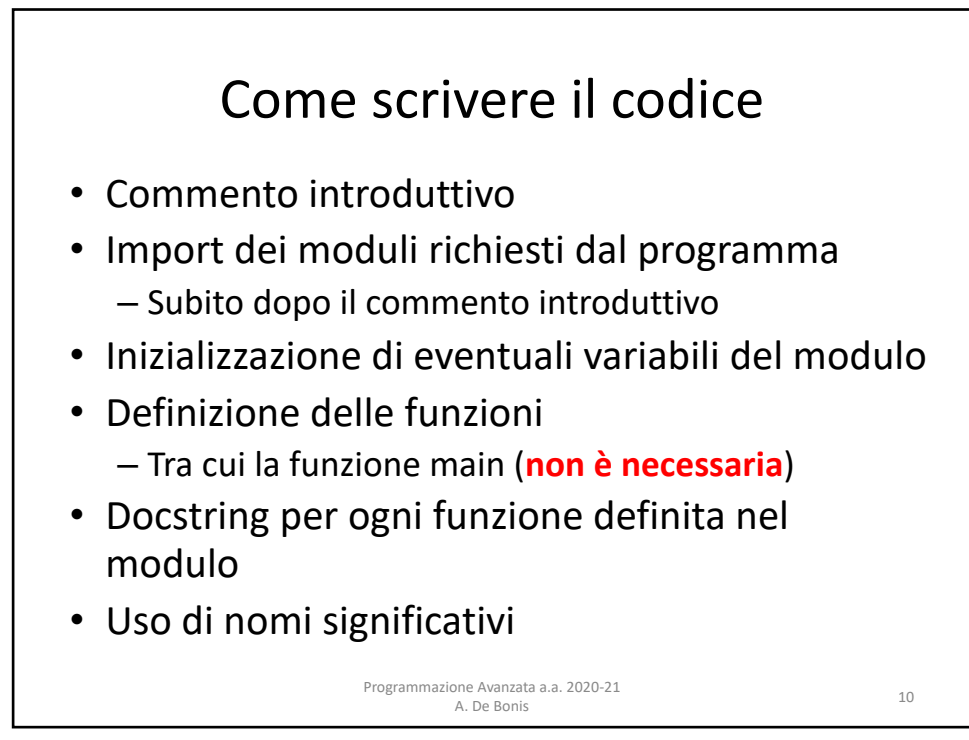

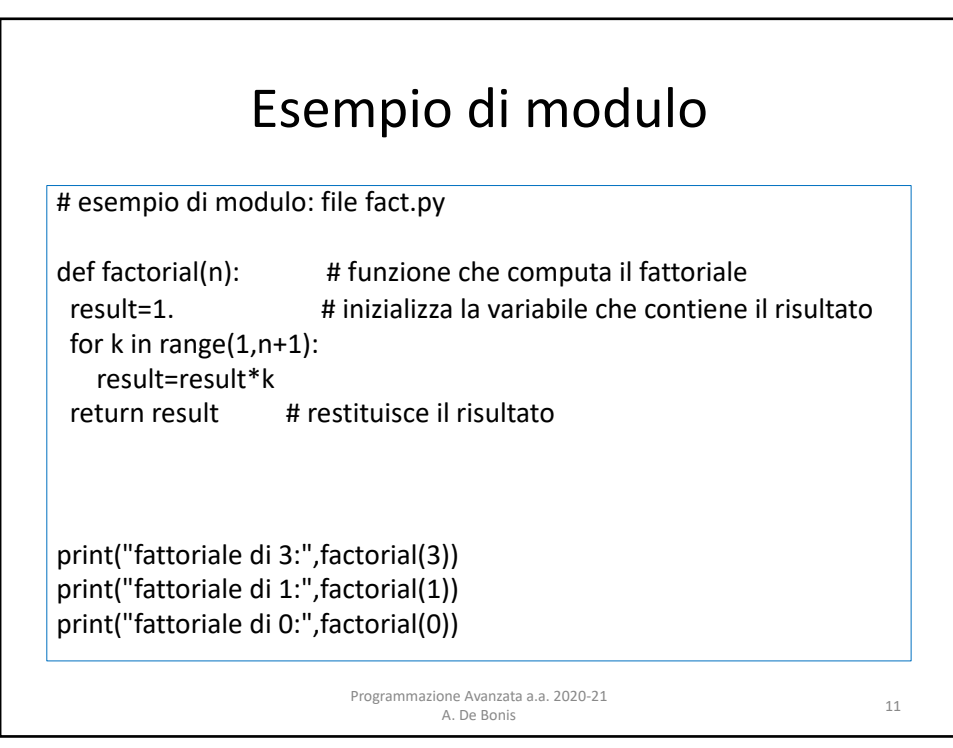

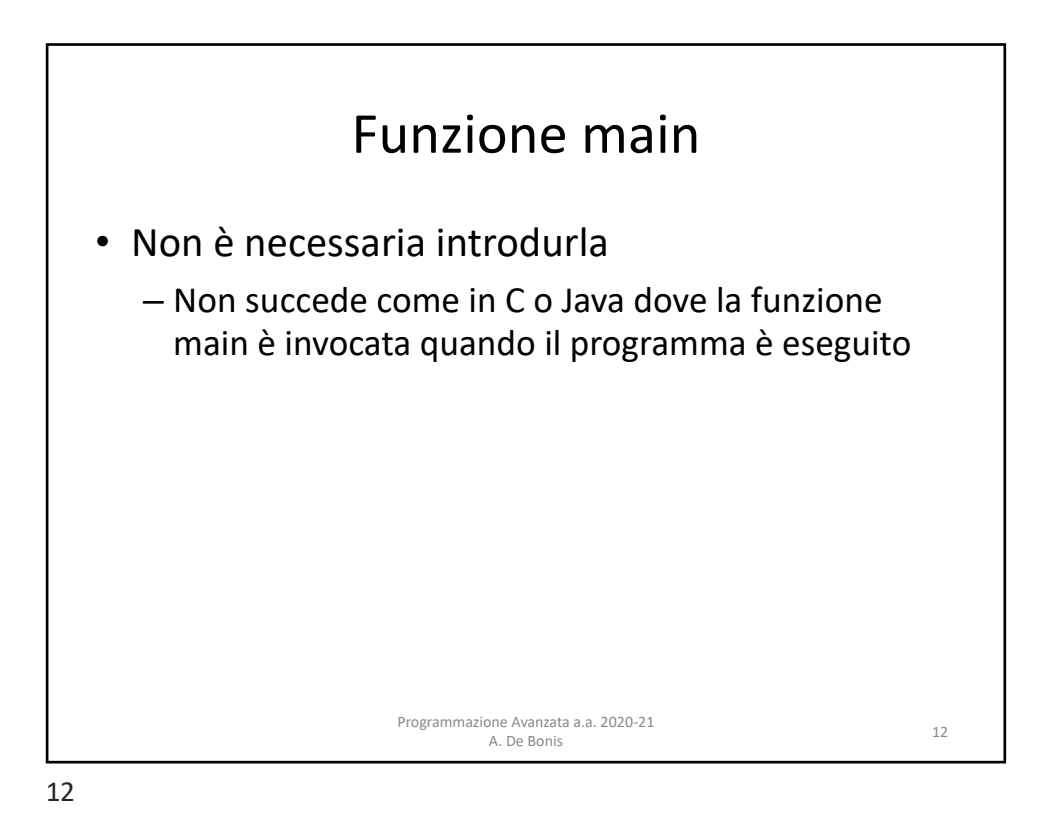

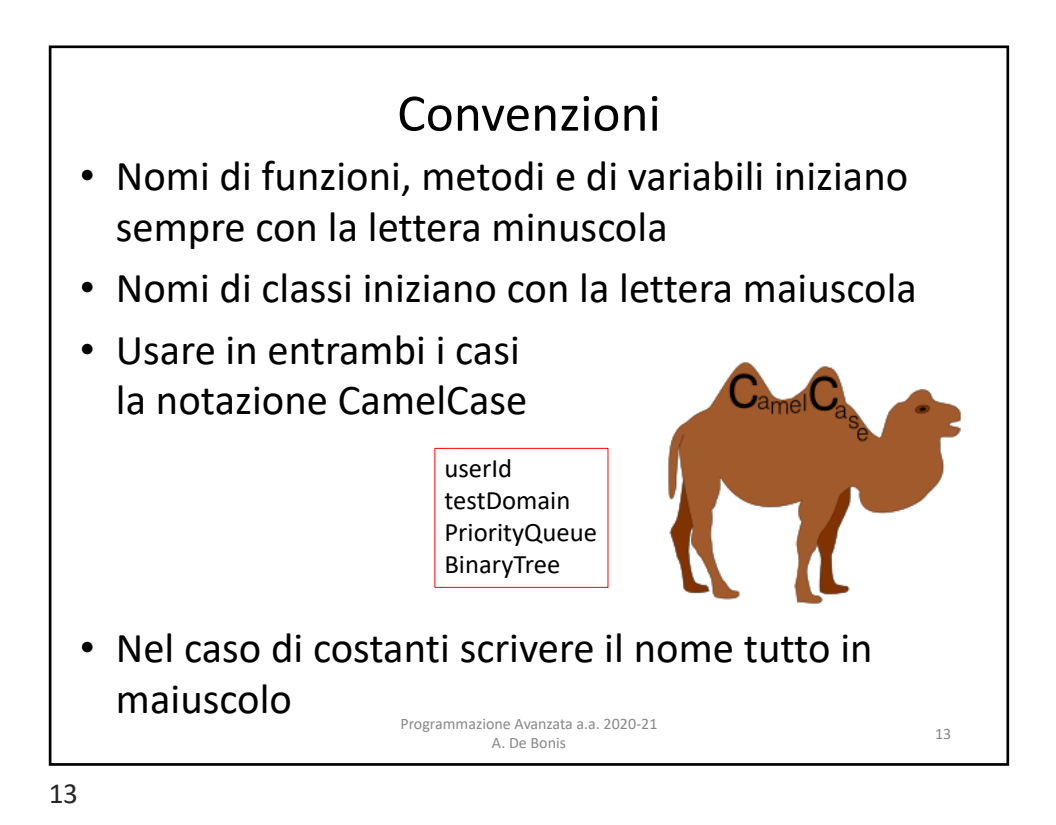

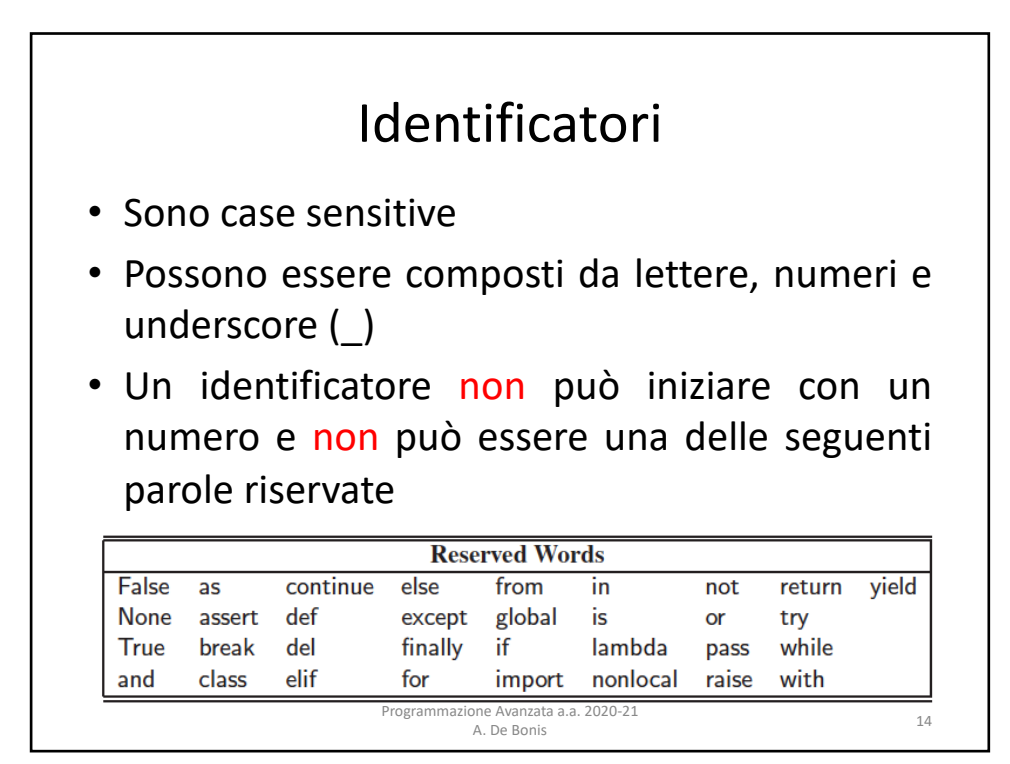

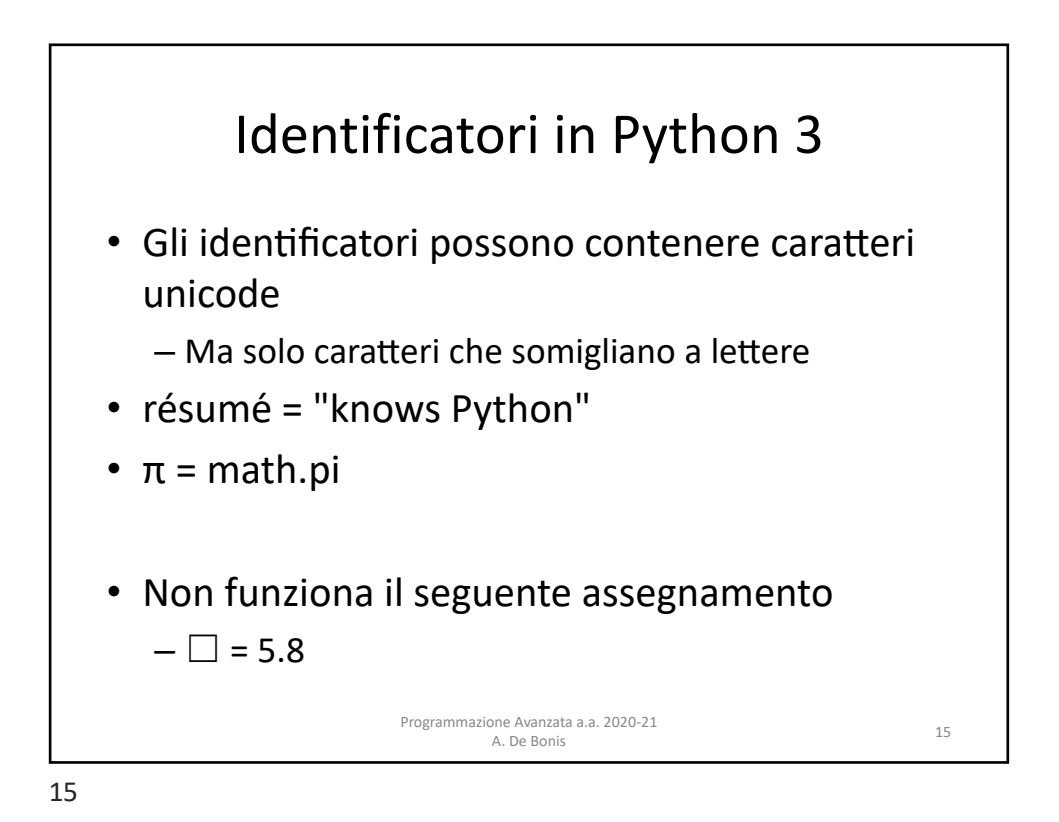

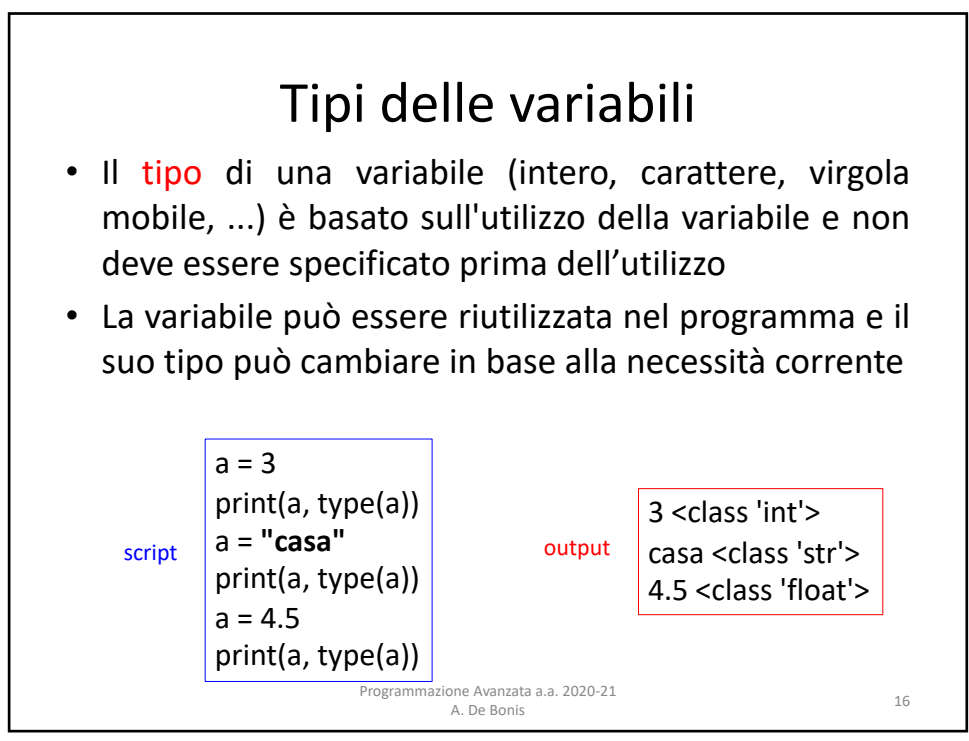

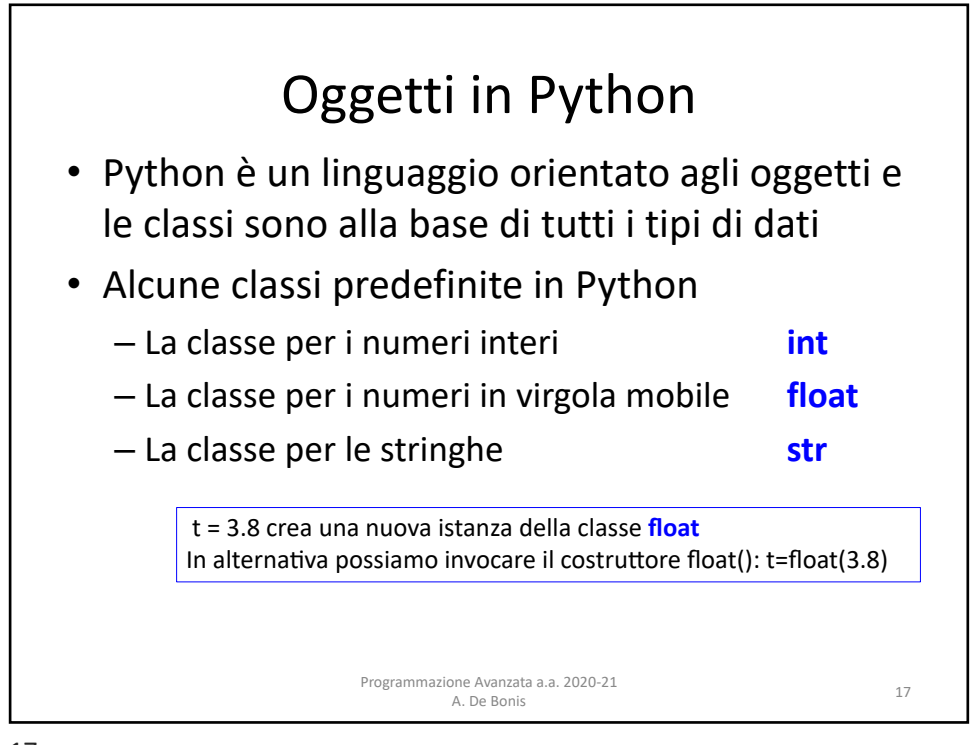

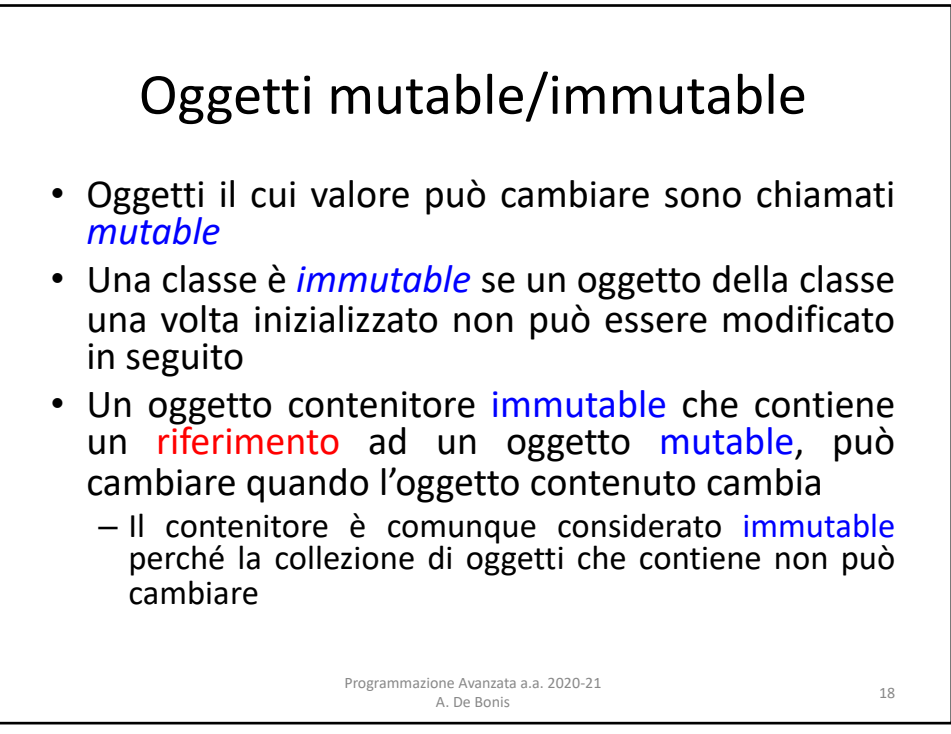

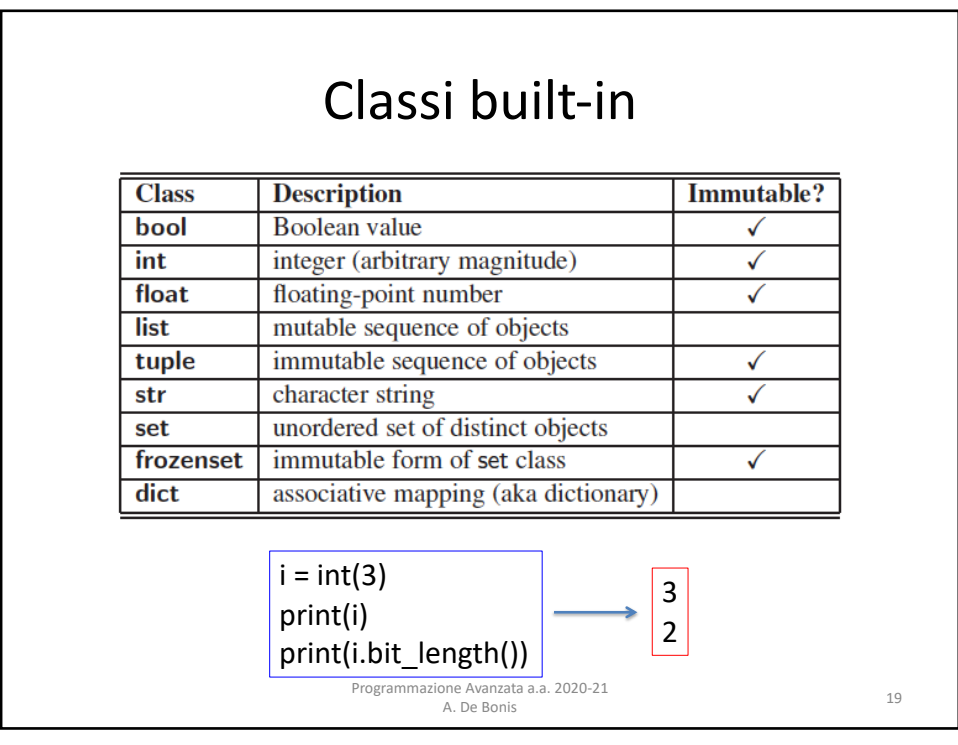

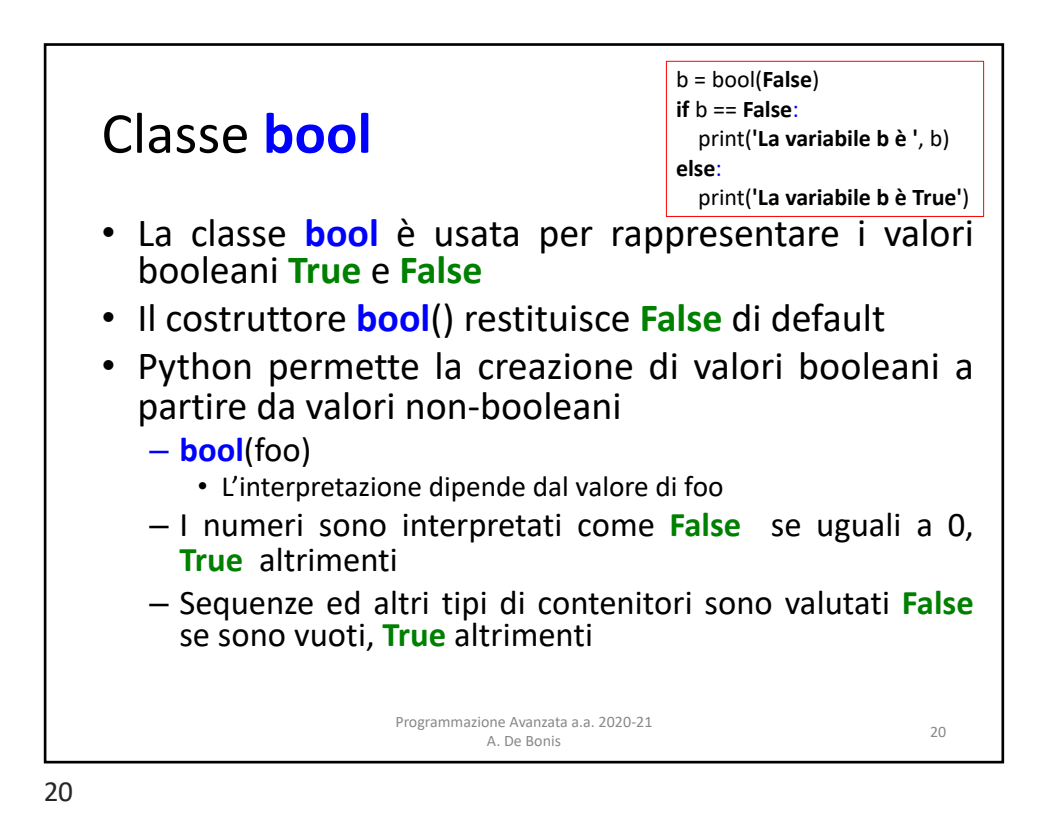

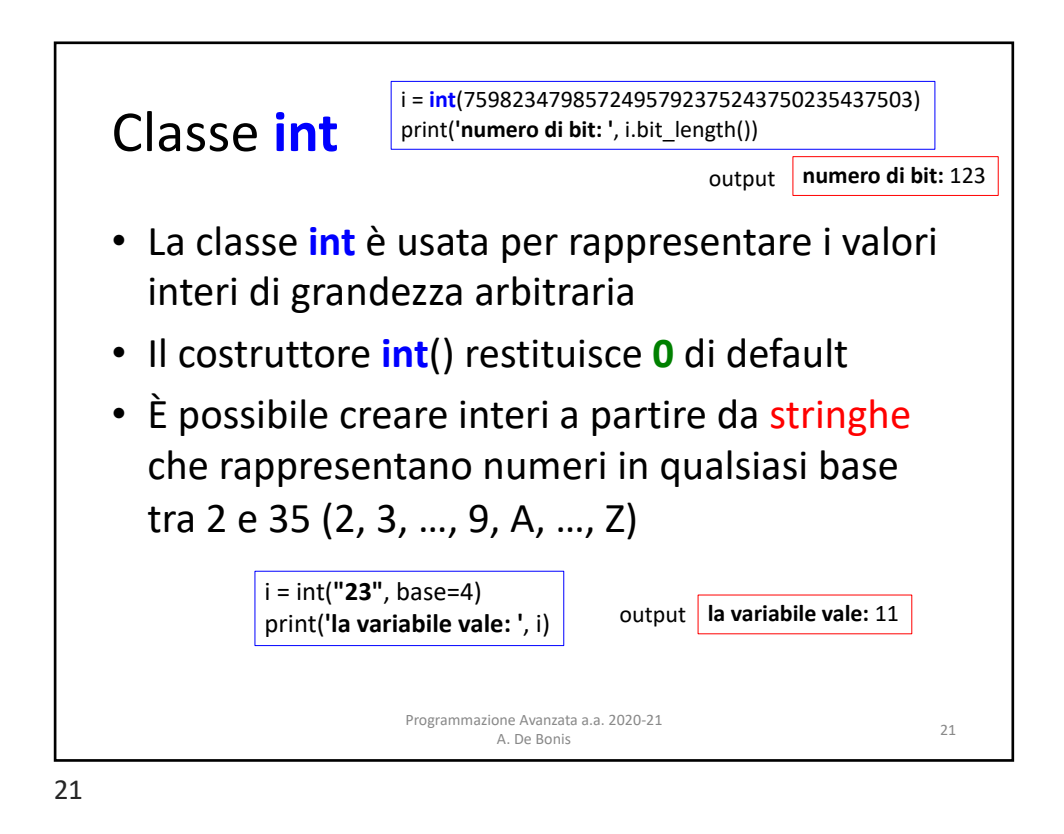

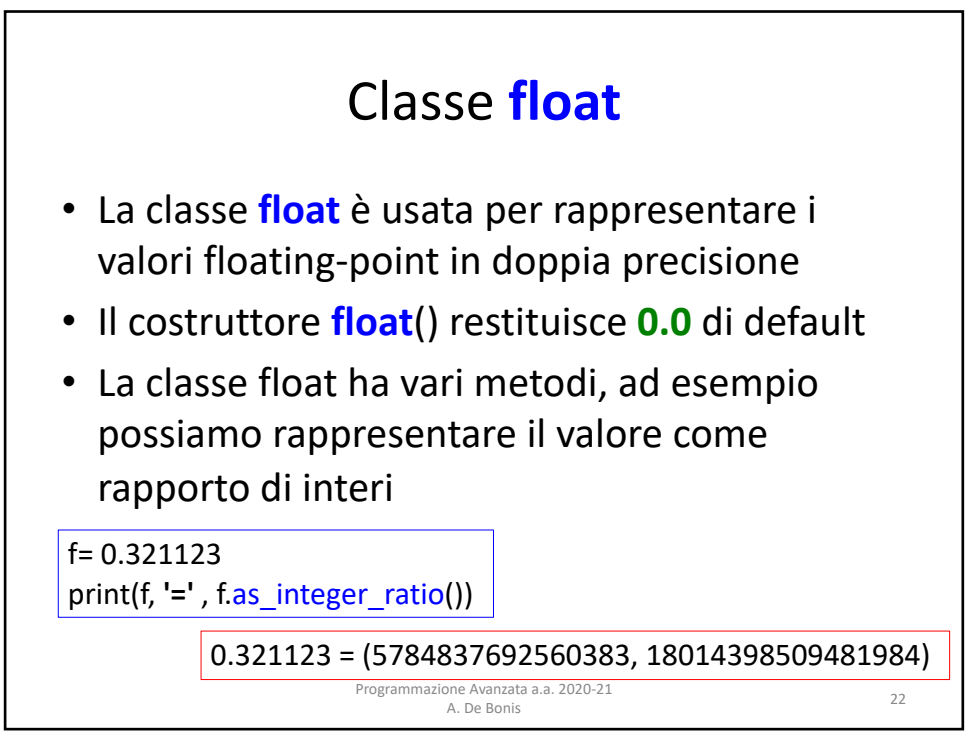

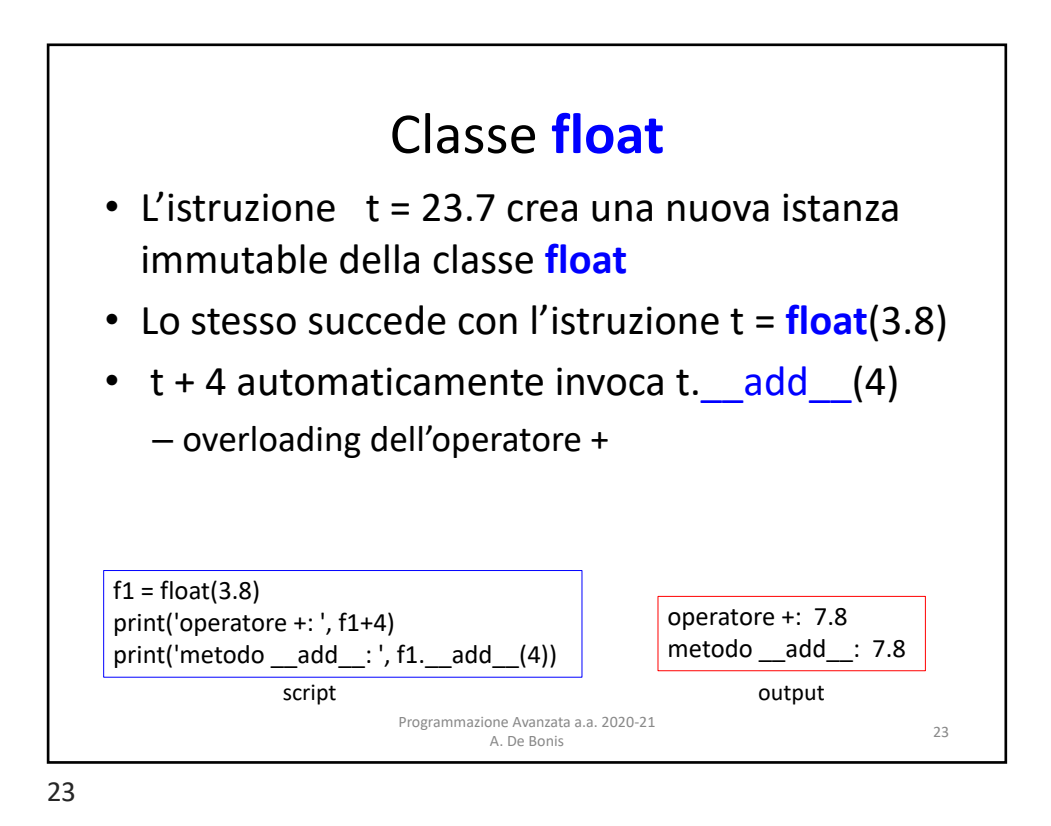

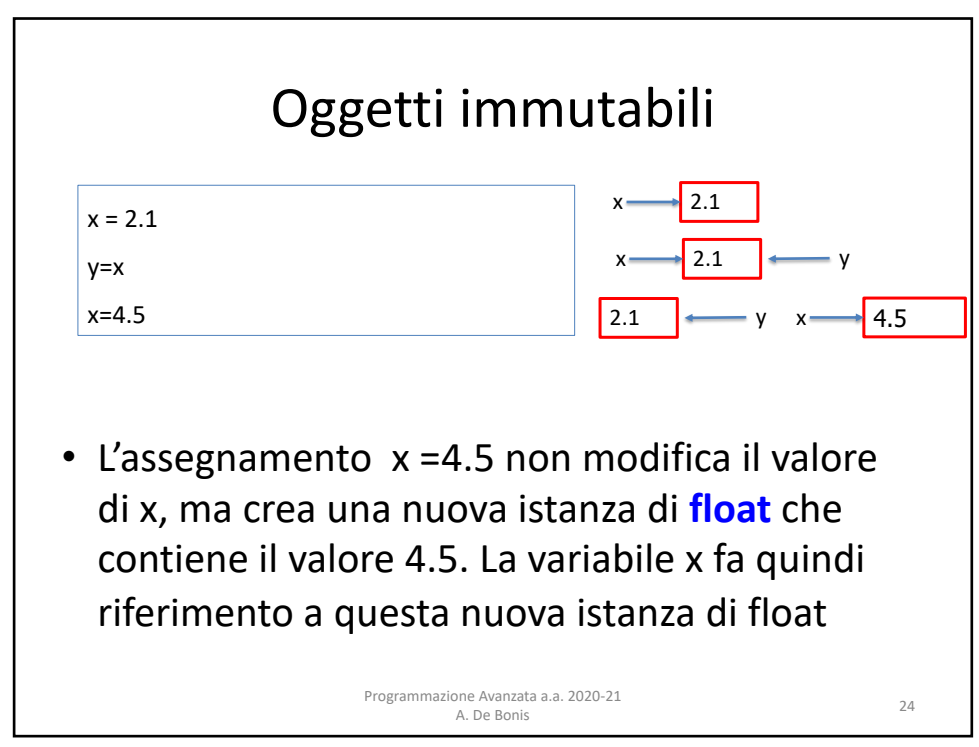

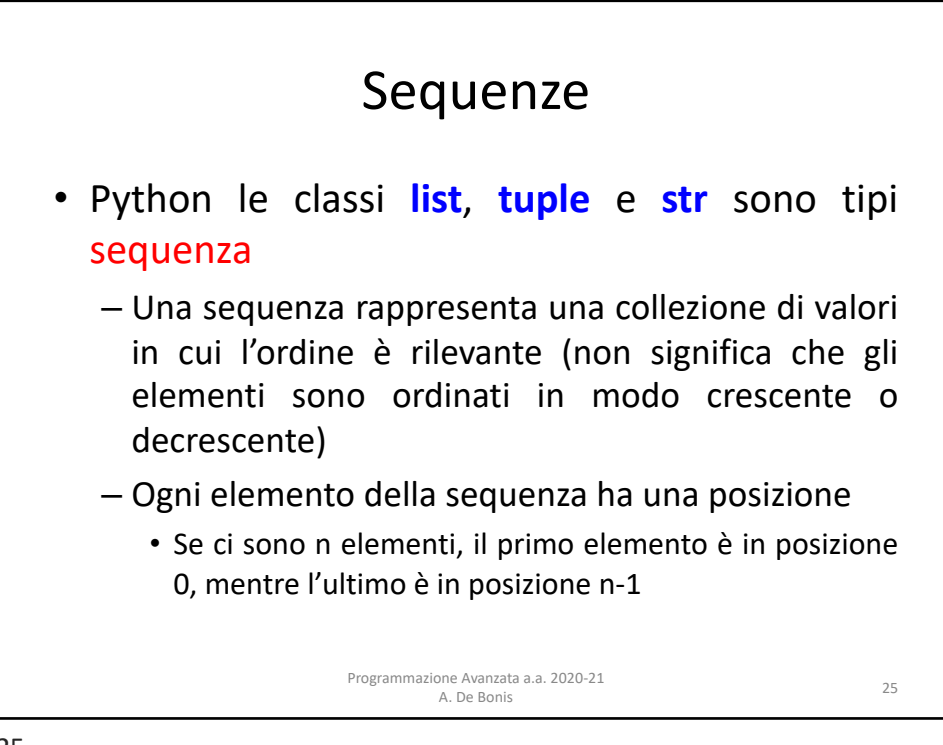

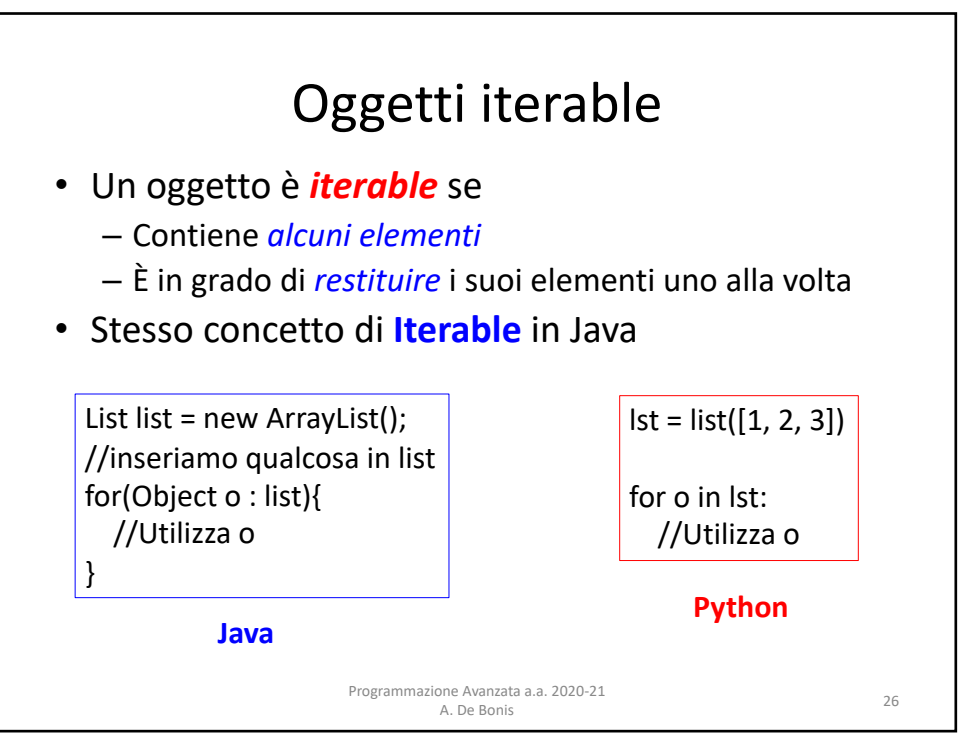

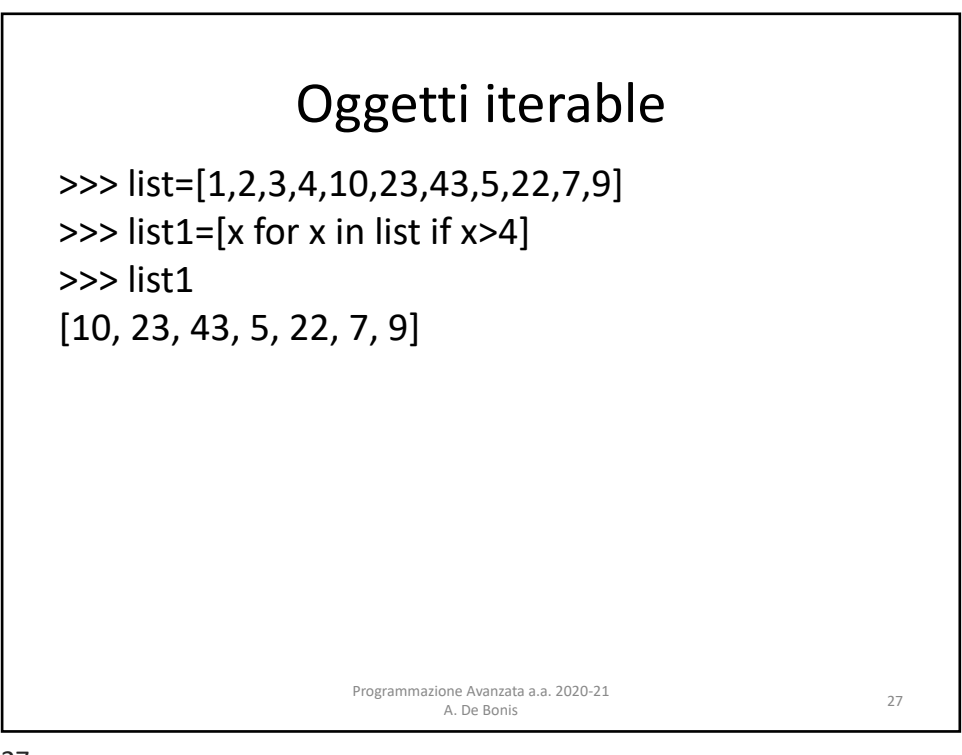

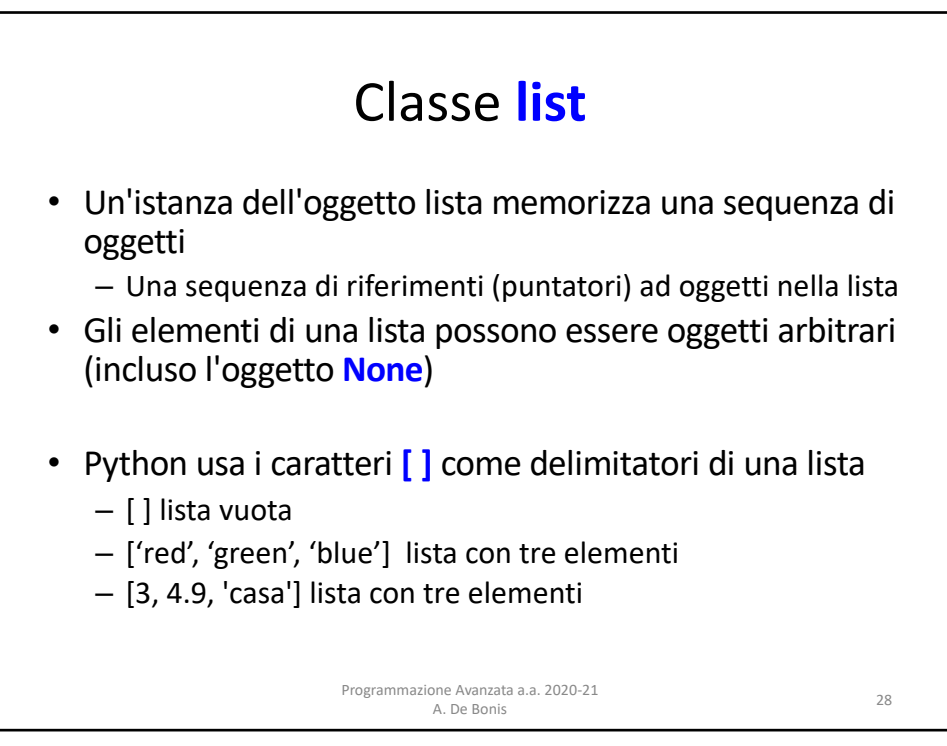

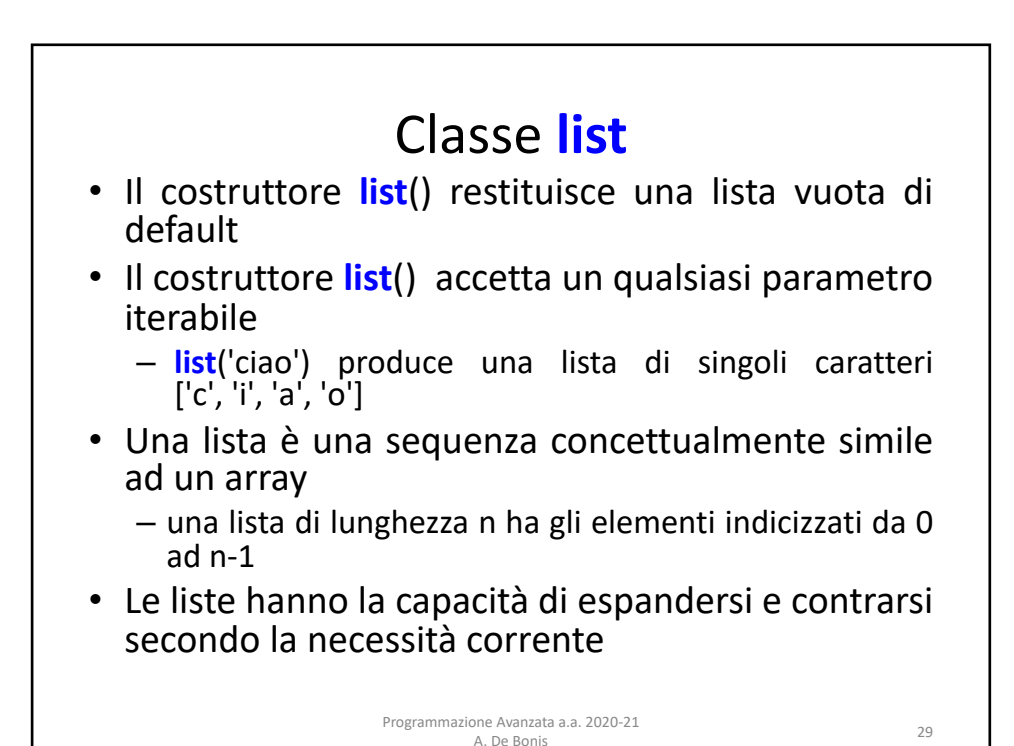

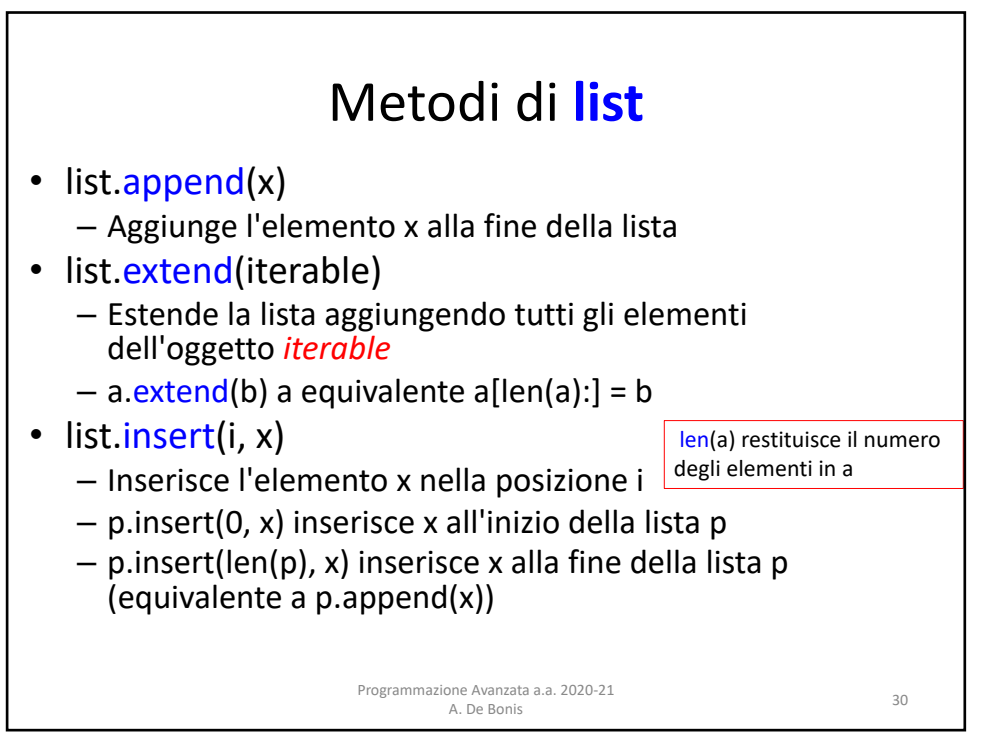

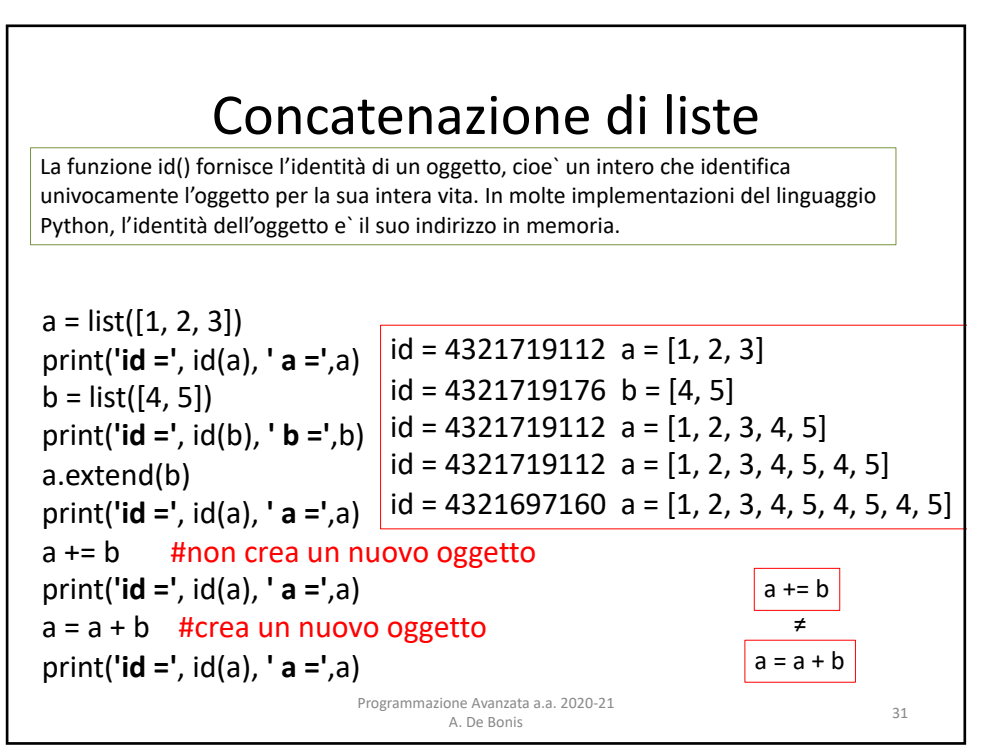

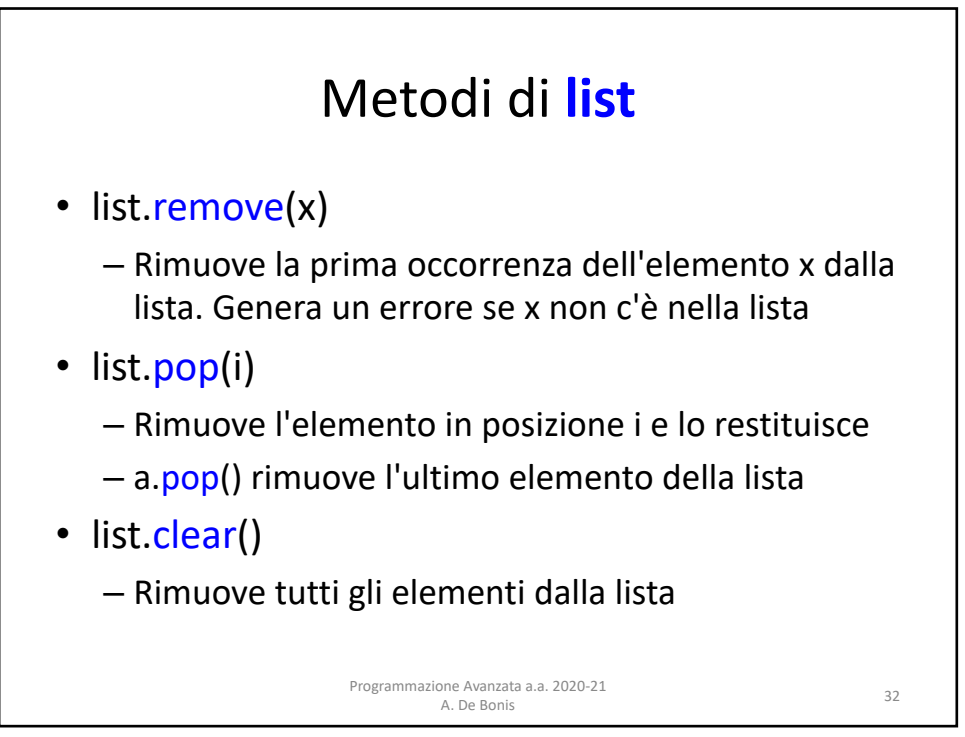

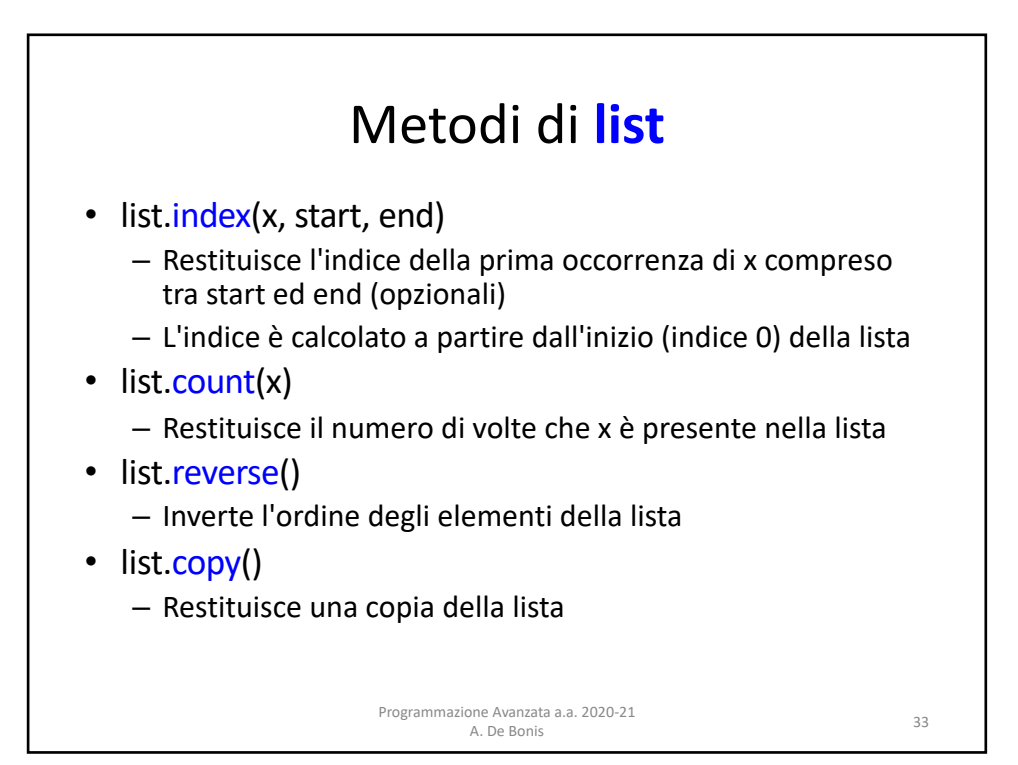

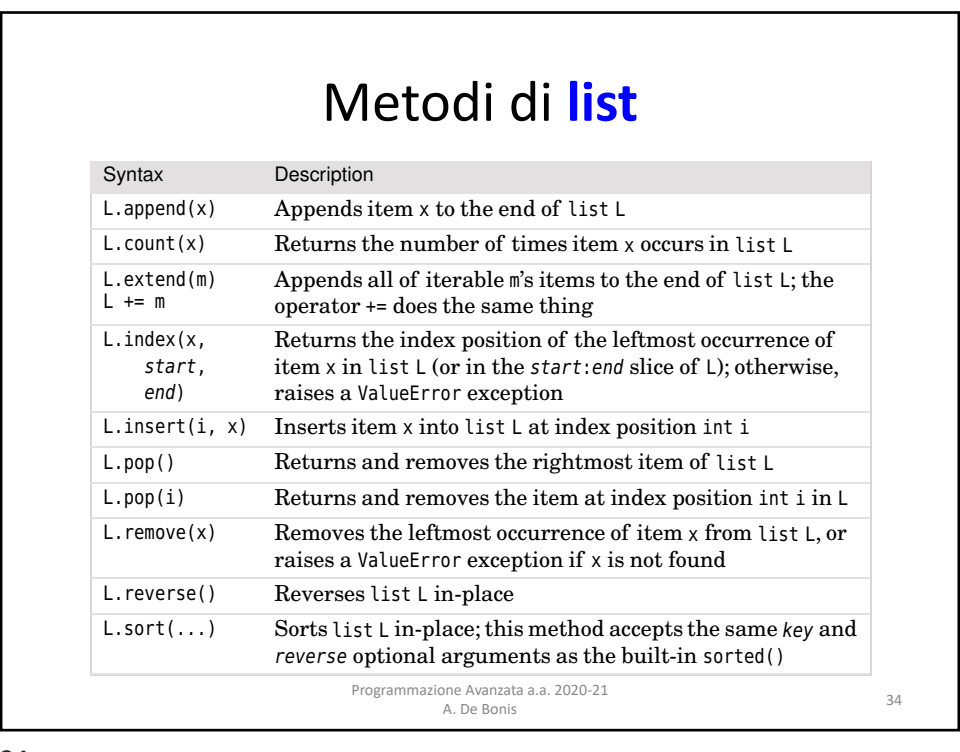

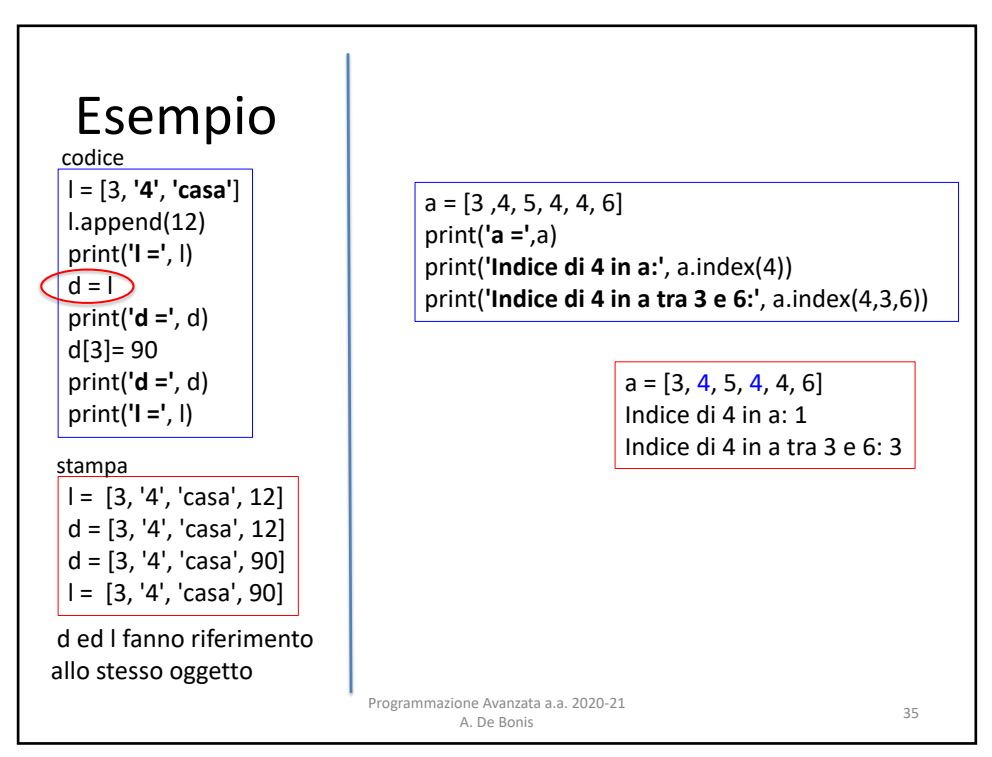

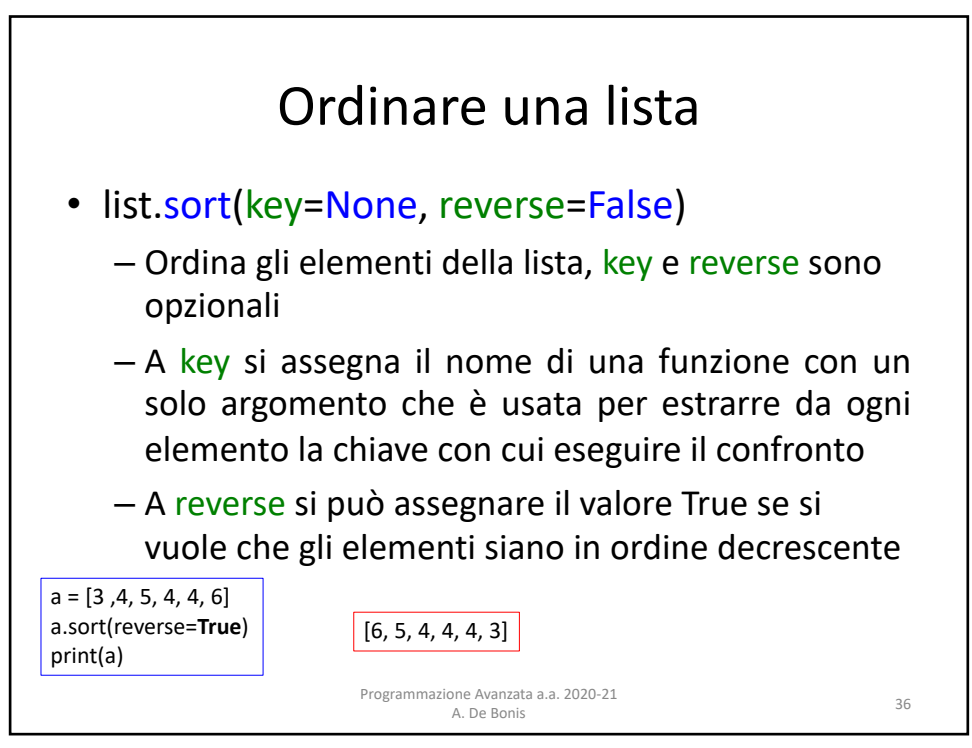

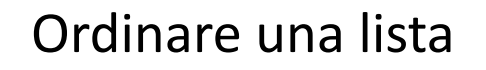

```
>>> x=["anna","michele","carla","antonio","fabio"]
>>> x
['anna', 'michele', 'carla', 'antonio', 'fabio']
>>> x.sort()
>>> x
['anna', 'antonio', 'carla', 'fabio', 'michele']
>>> x.sort(reverse=True)
>>> x
['michele', 'fabio', 'carla', 'antonio', 'anna']
>>> x.sort(key=len)
>>> x
['anna', 'fabio', 'carla', 'michele', 'antonio']
```
<sup>37</sup> Programmazione Avanzata a.a. 2020-21 A. De Bonis

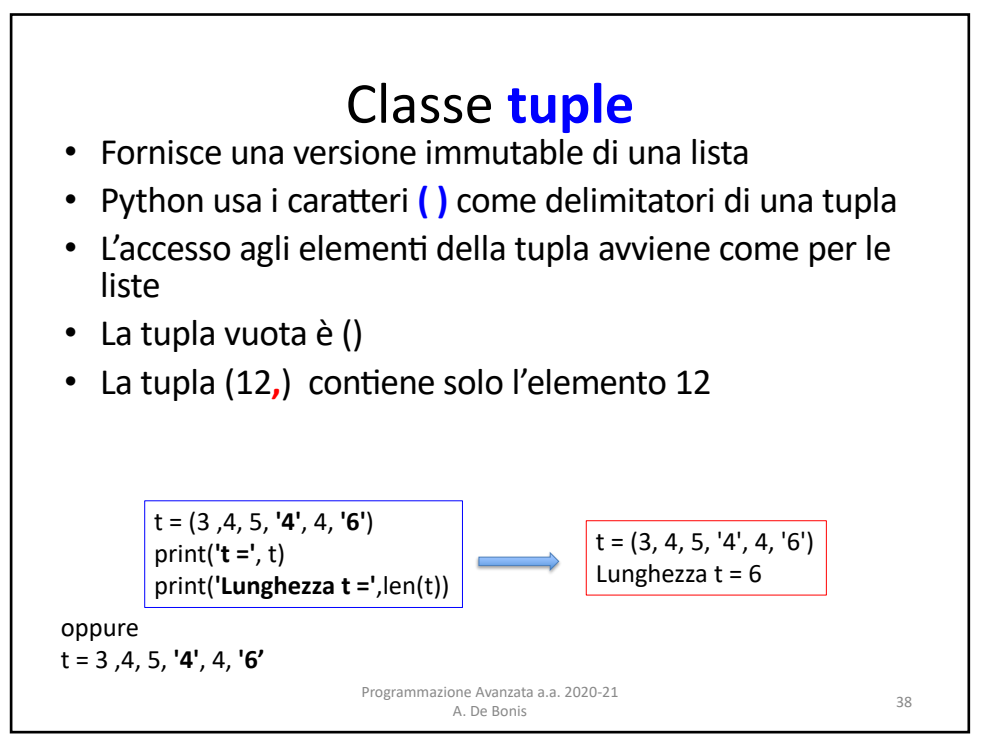

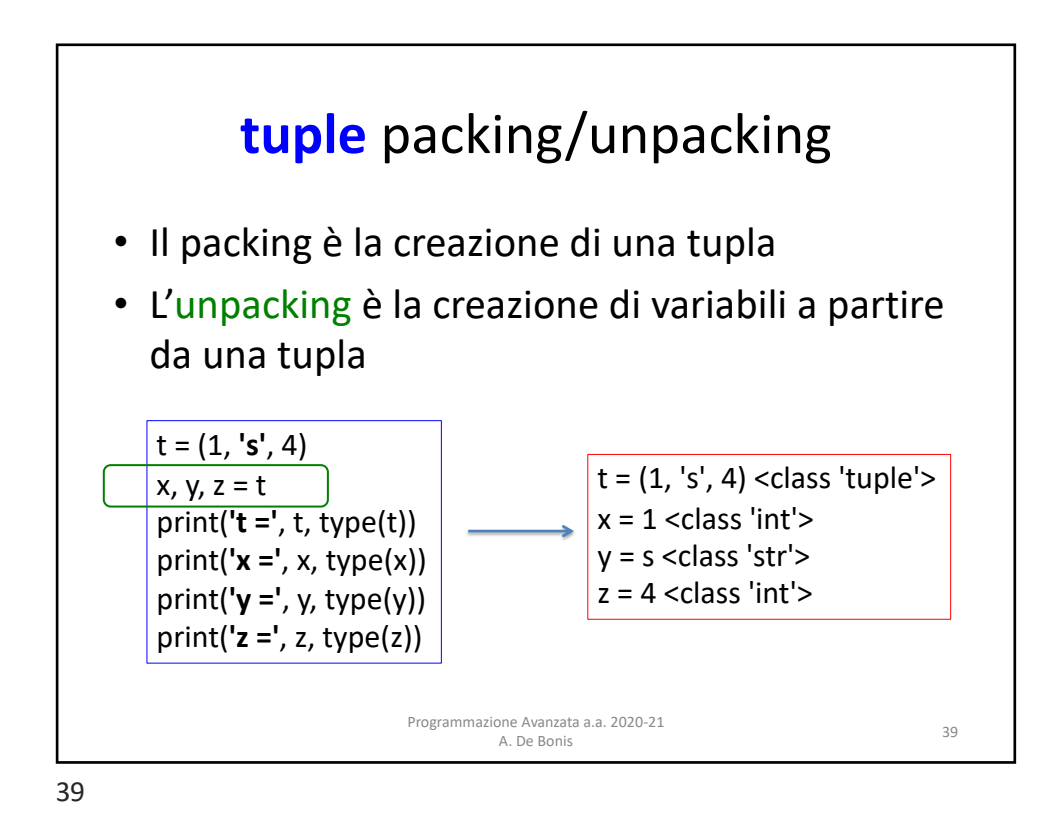

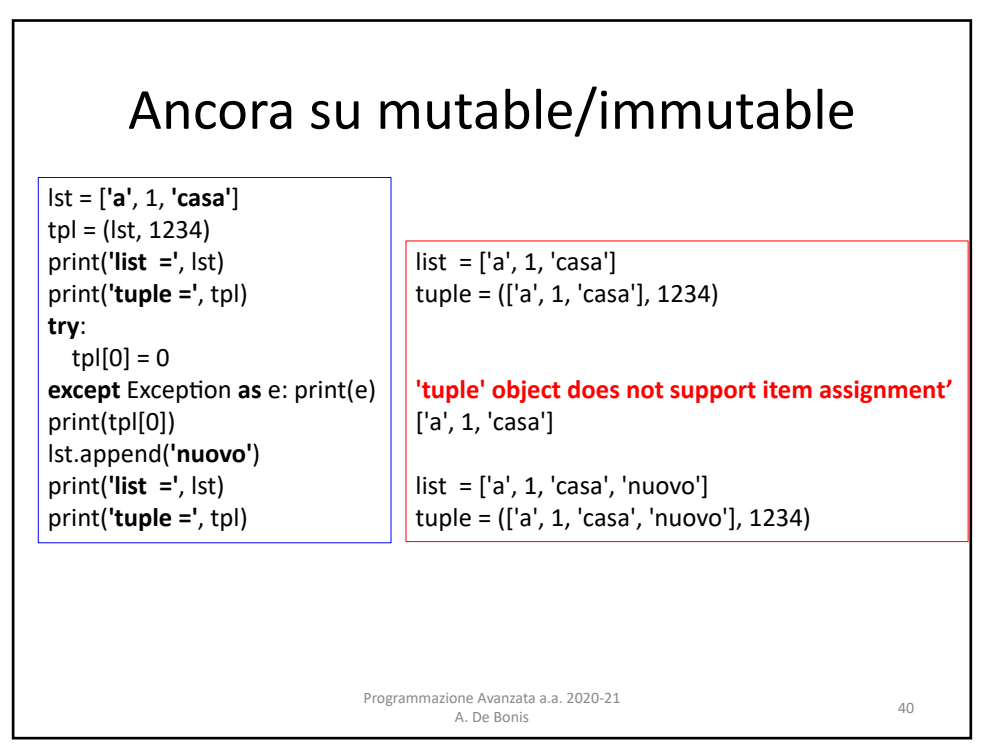

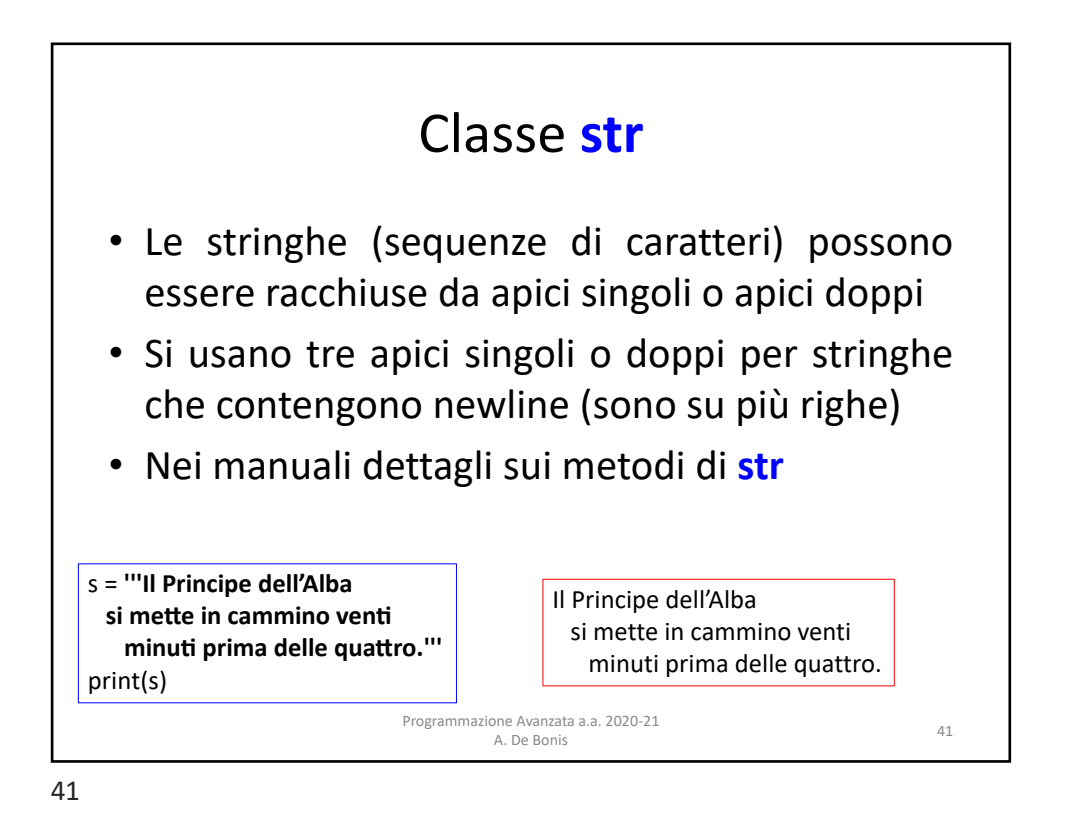

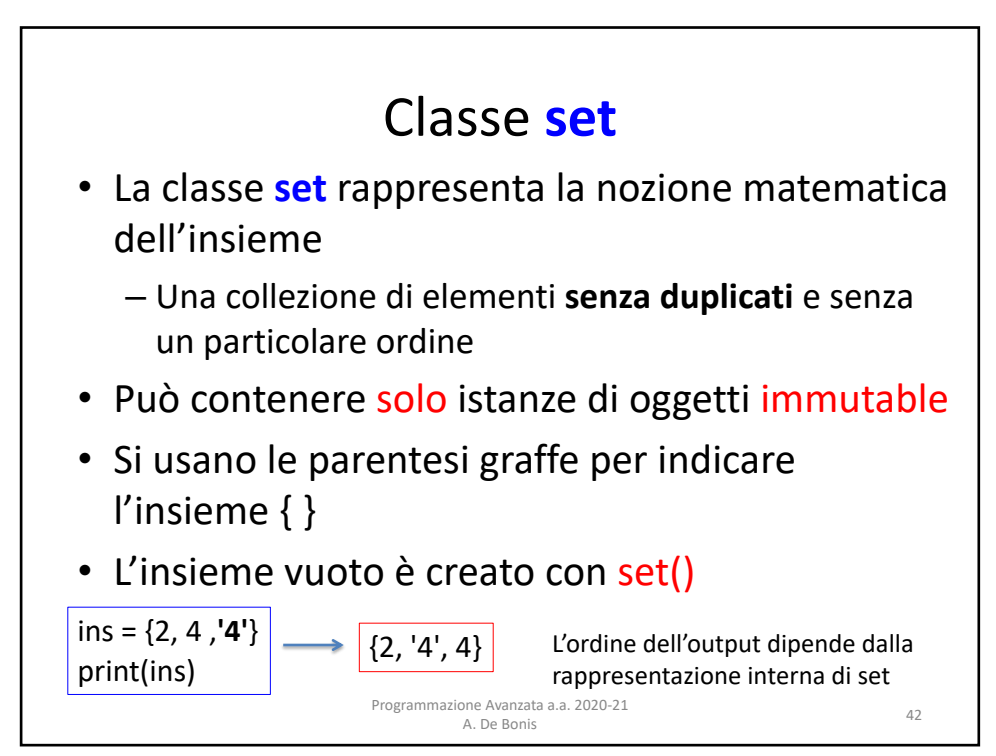

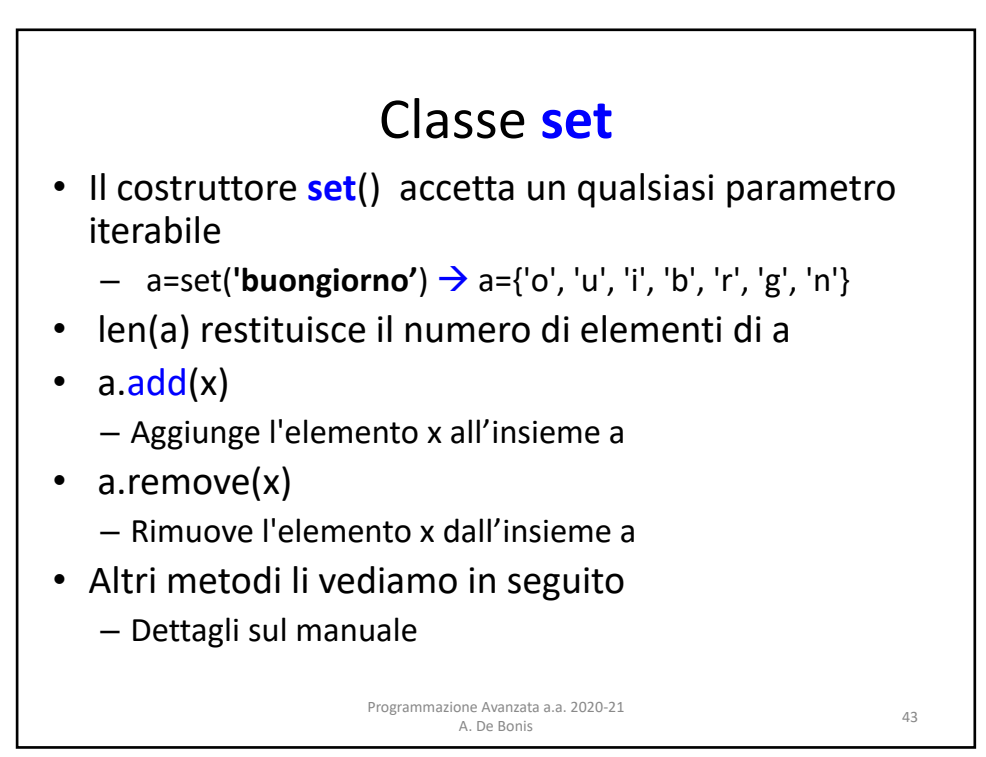

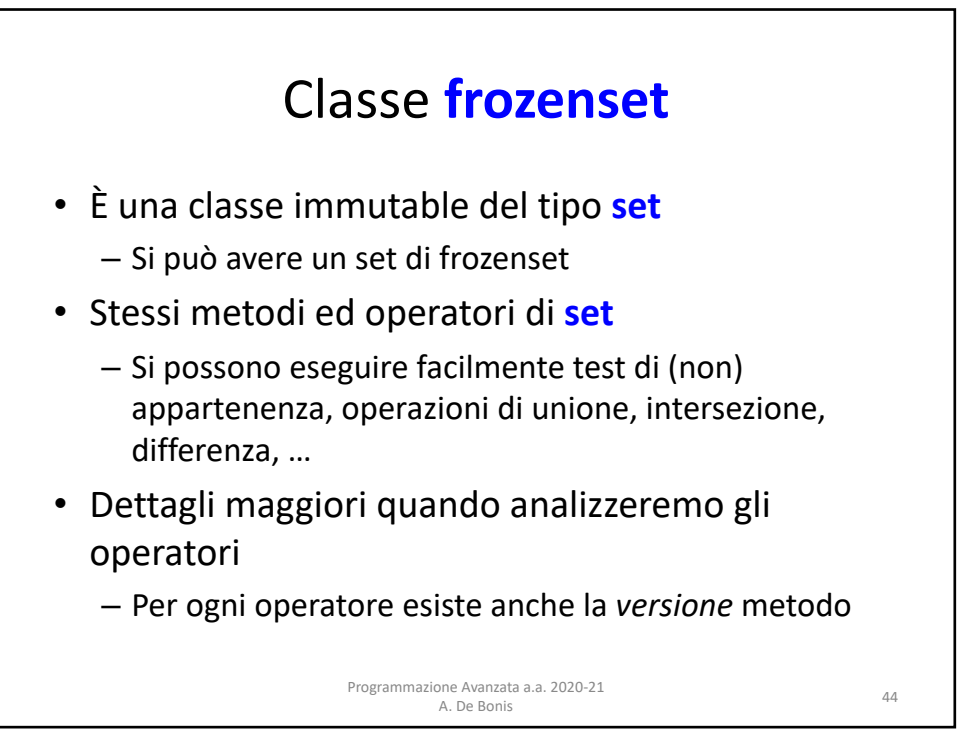

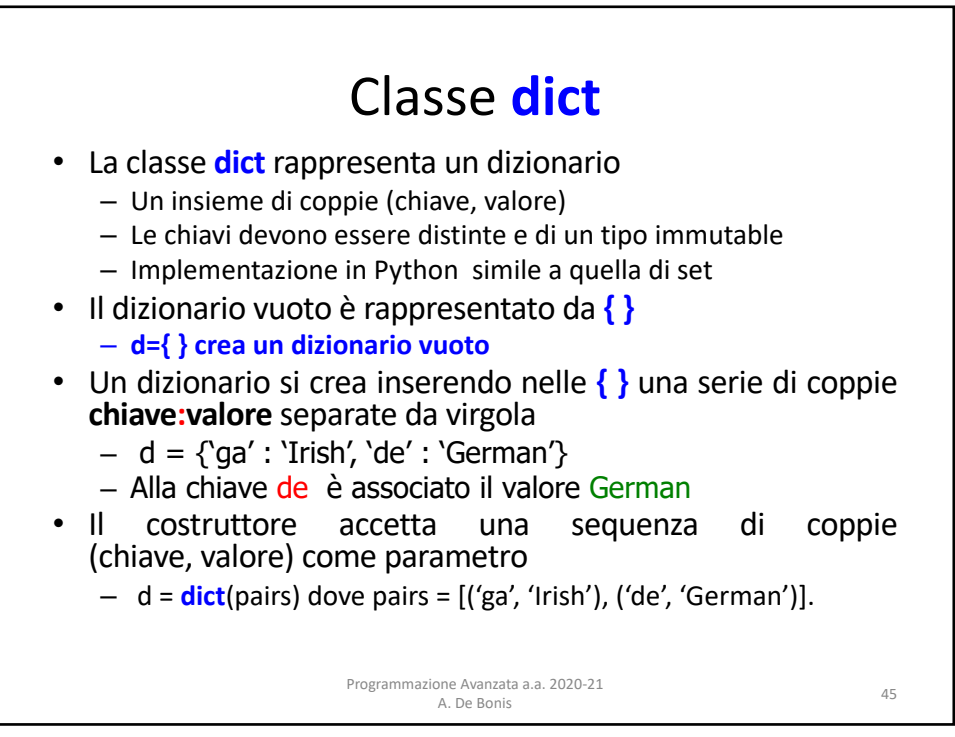

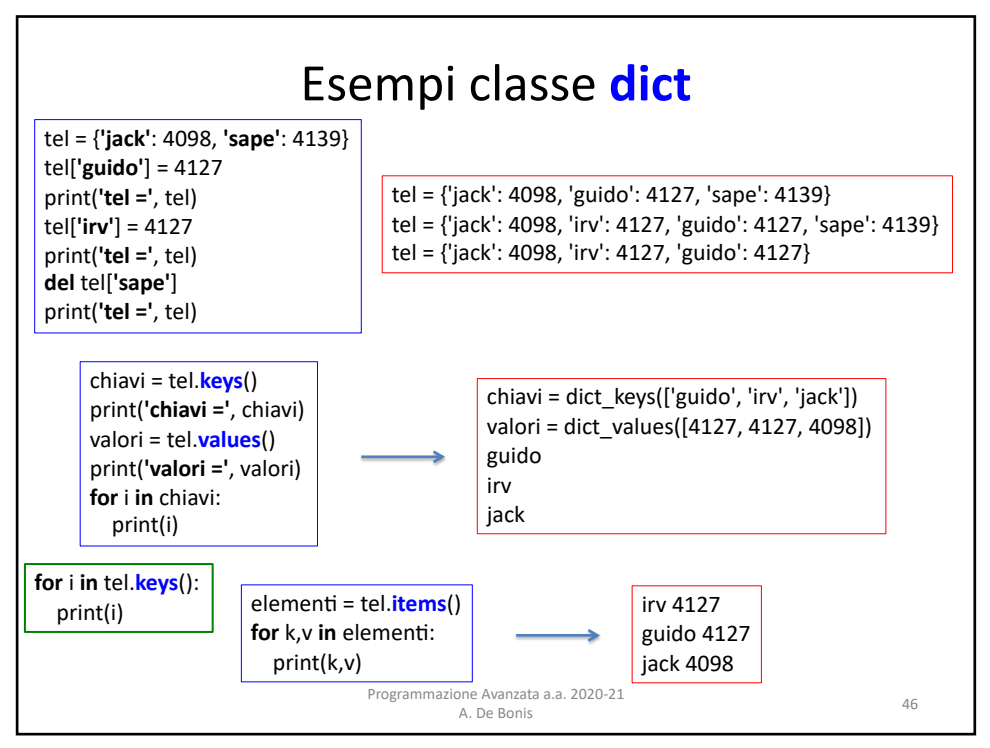

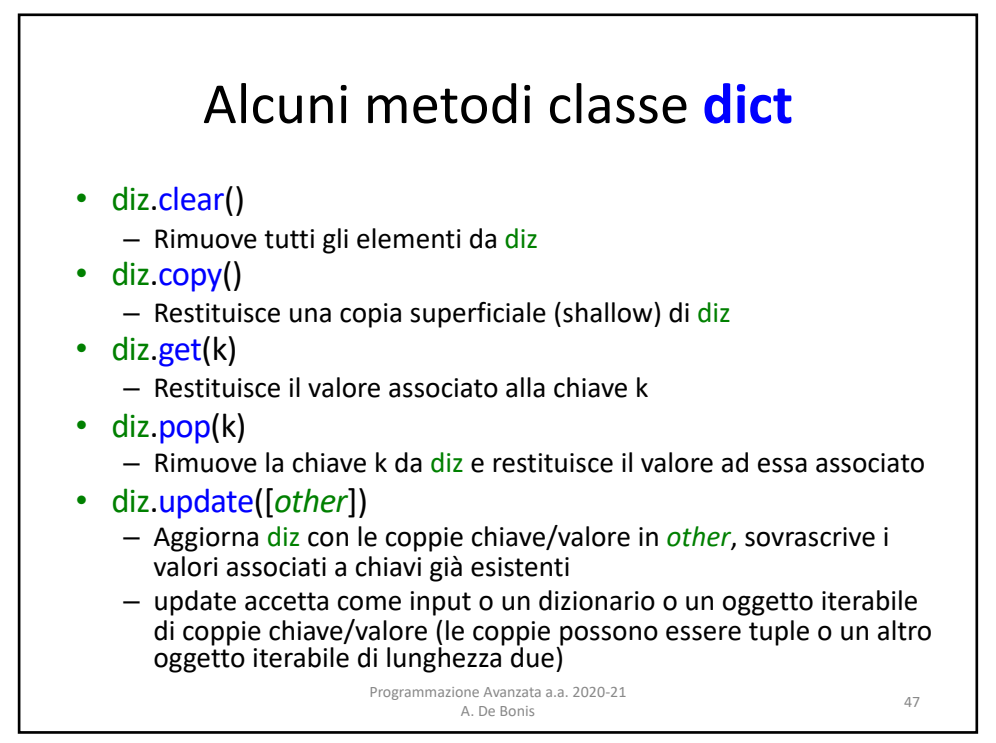

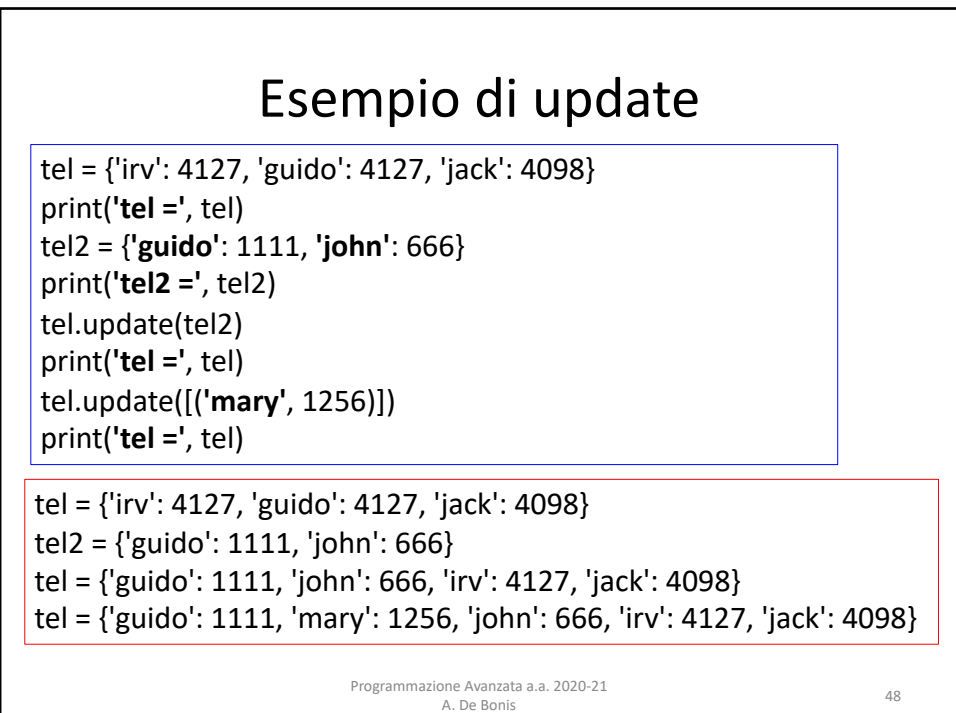

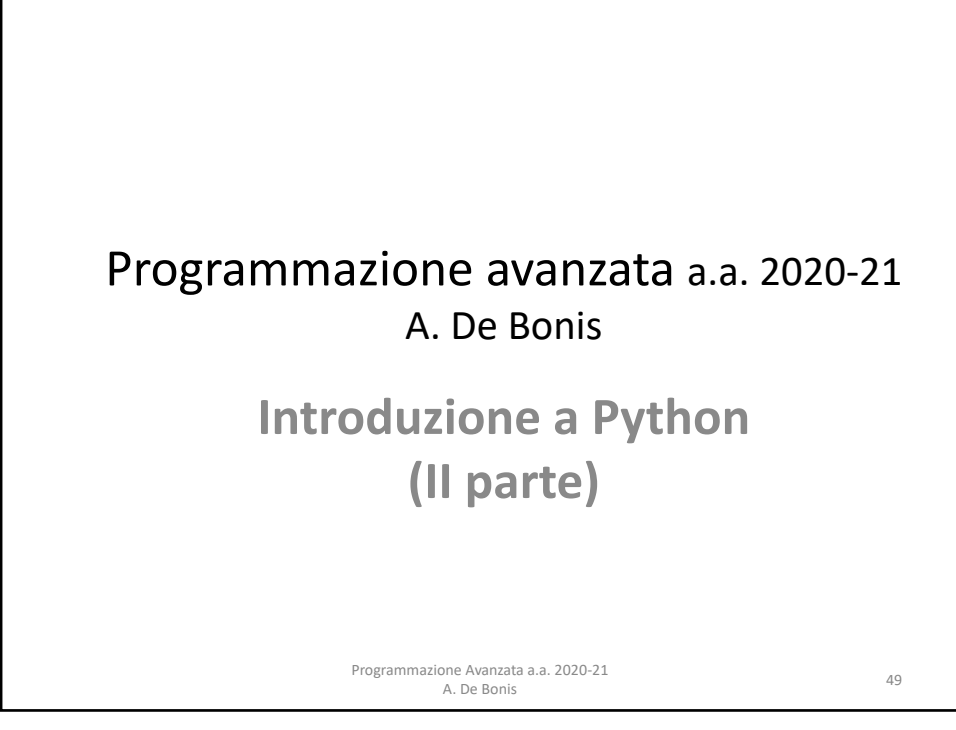

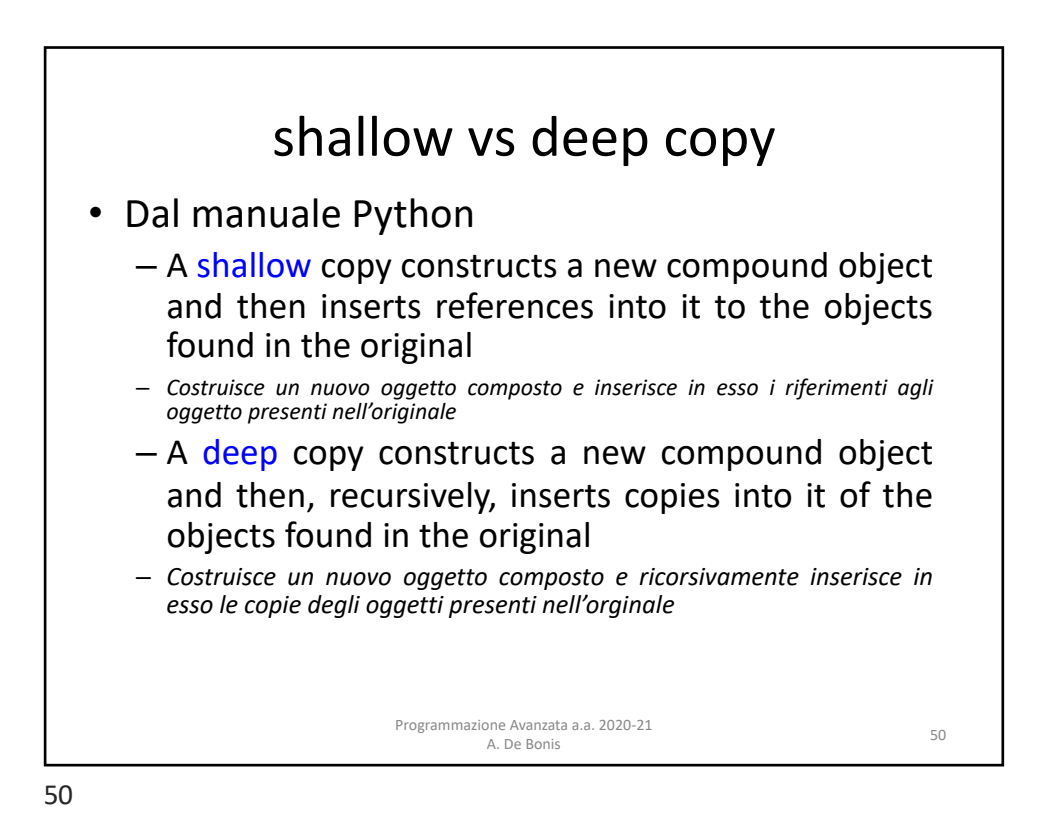

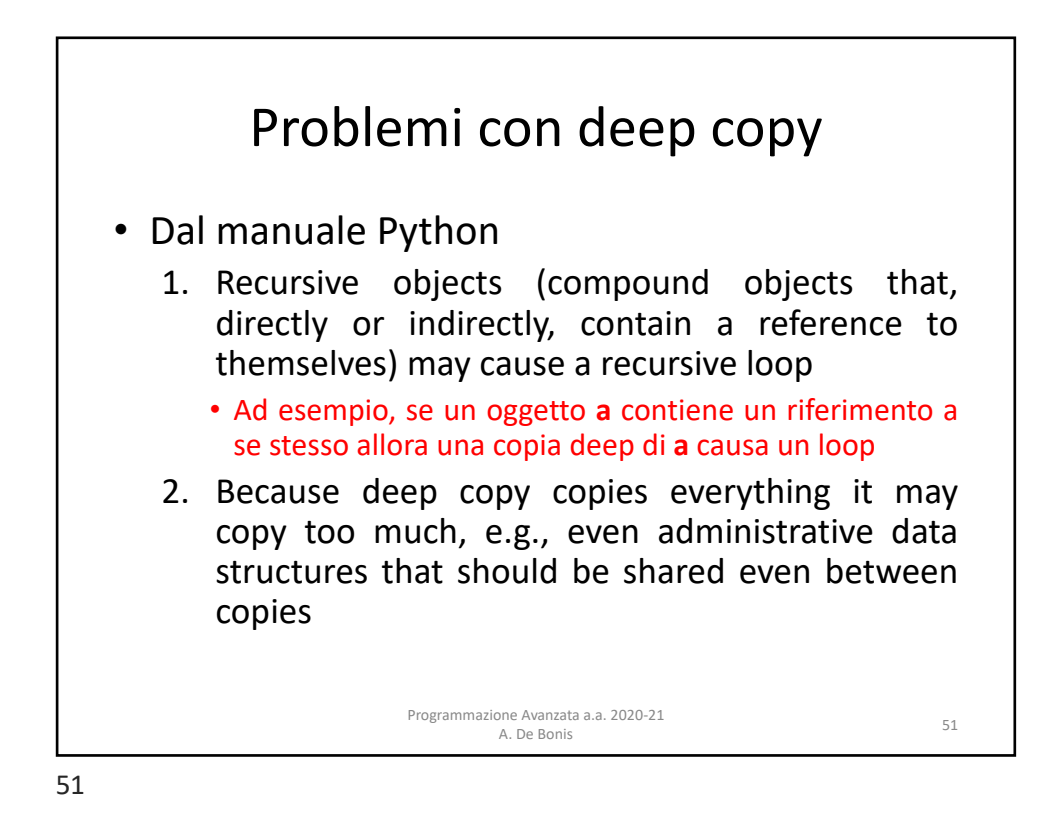

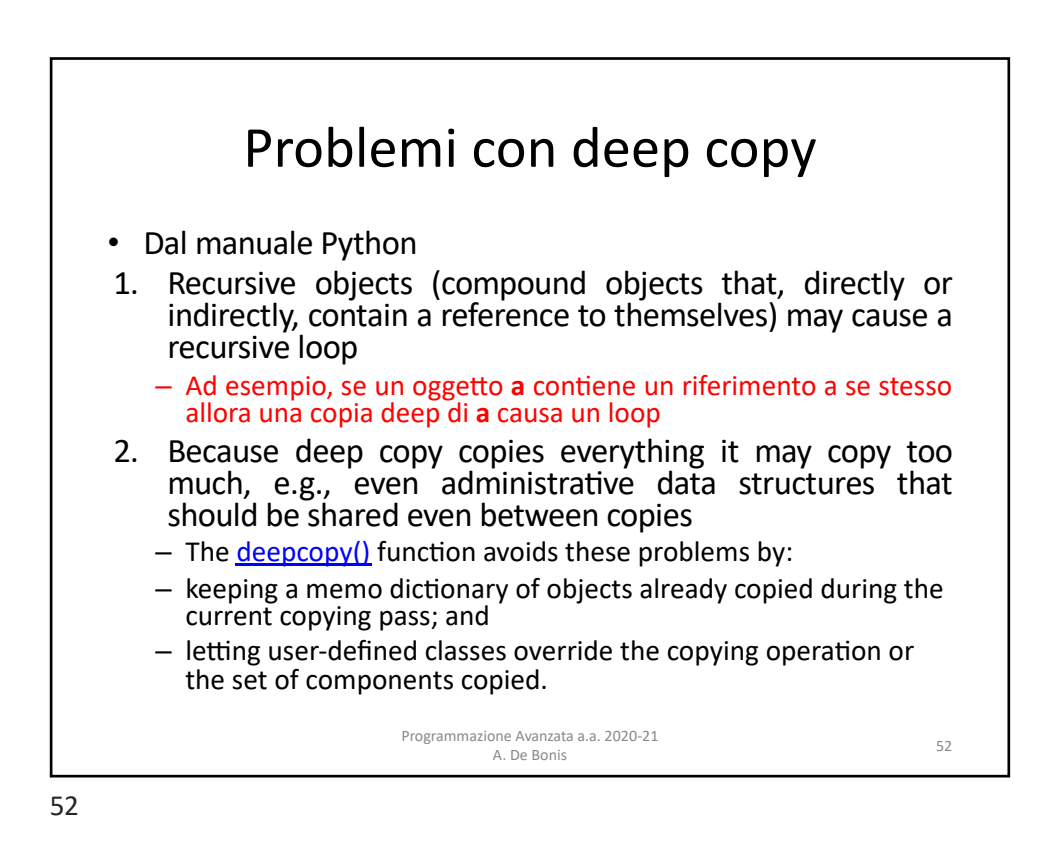

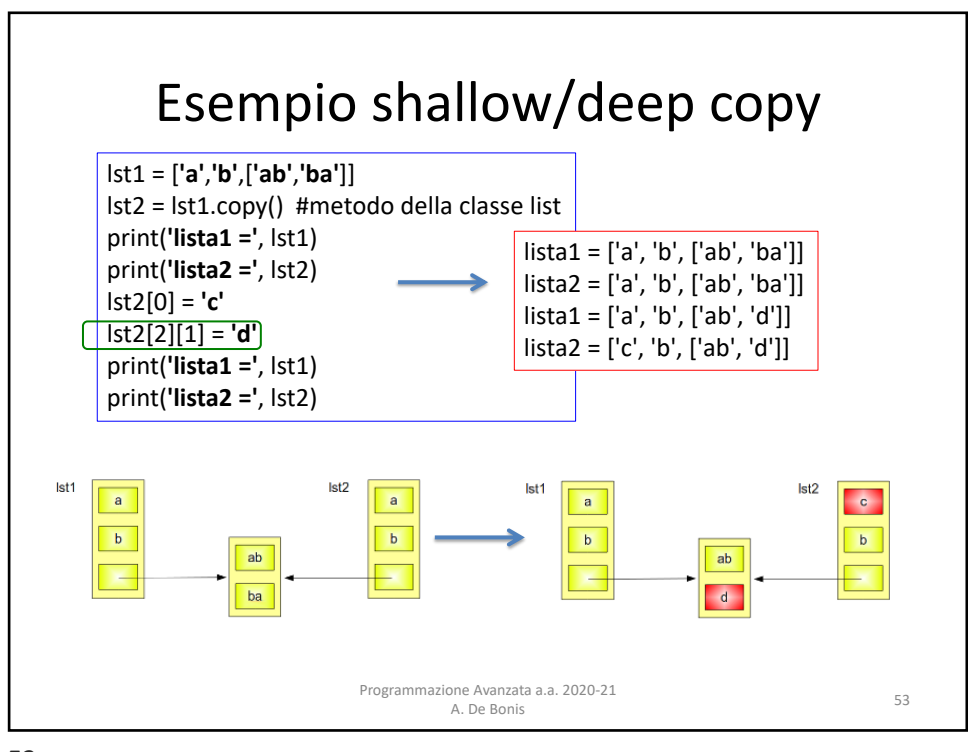

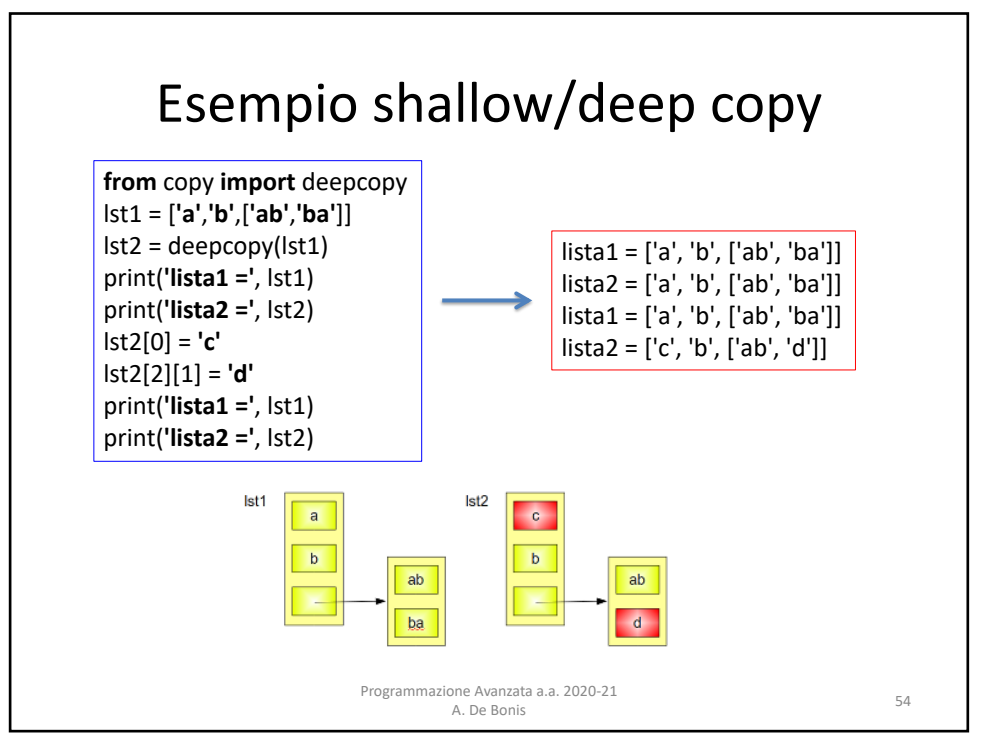

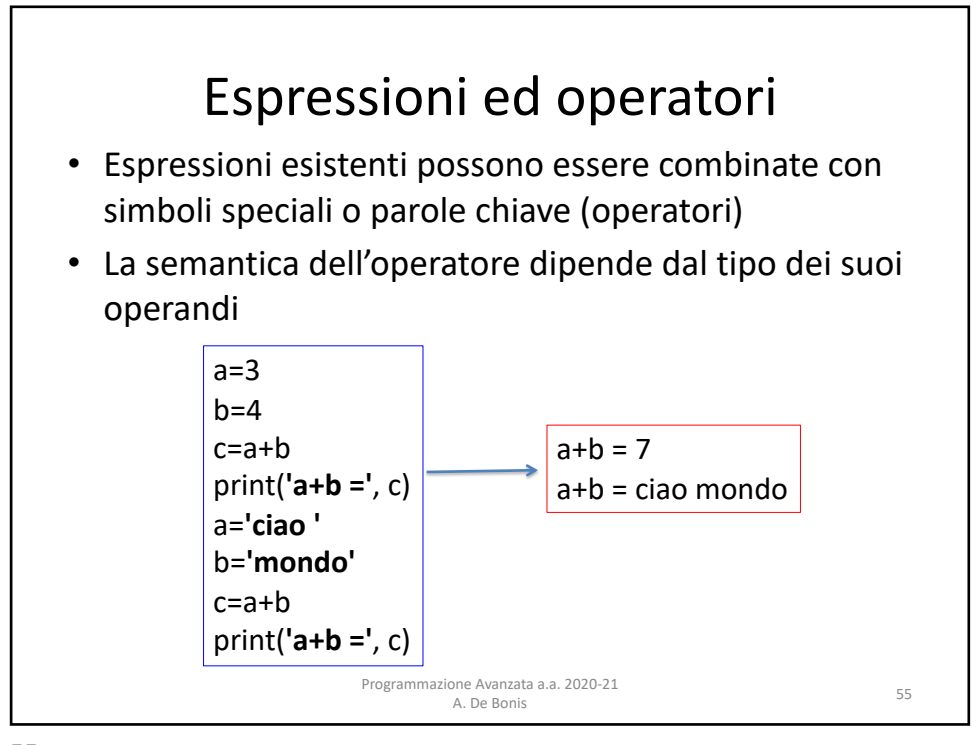

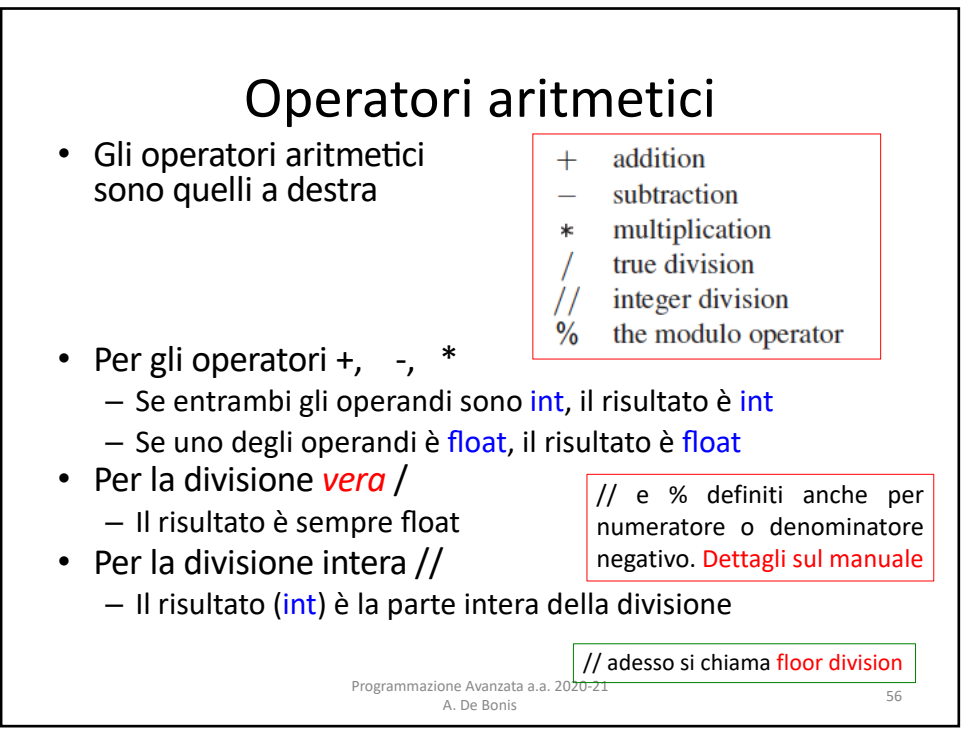

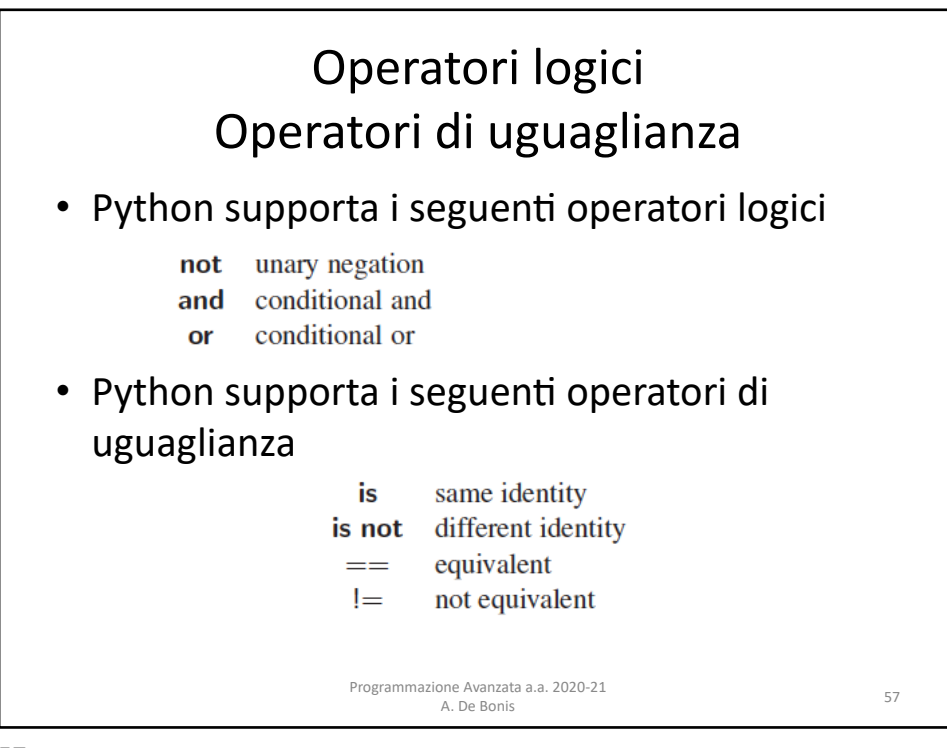

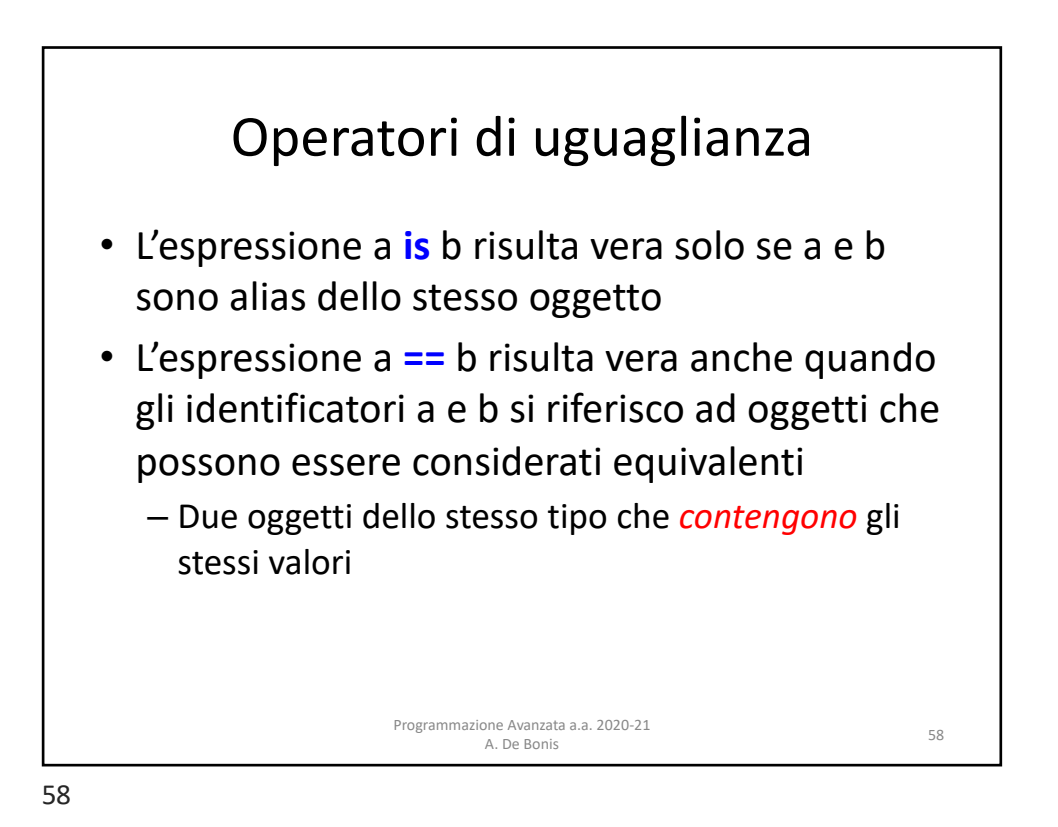

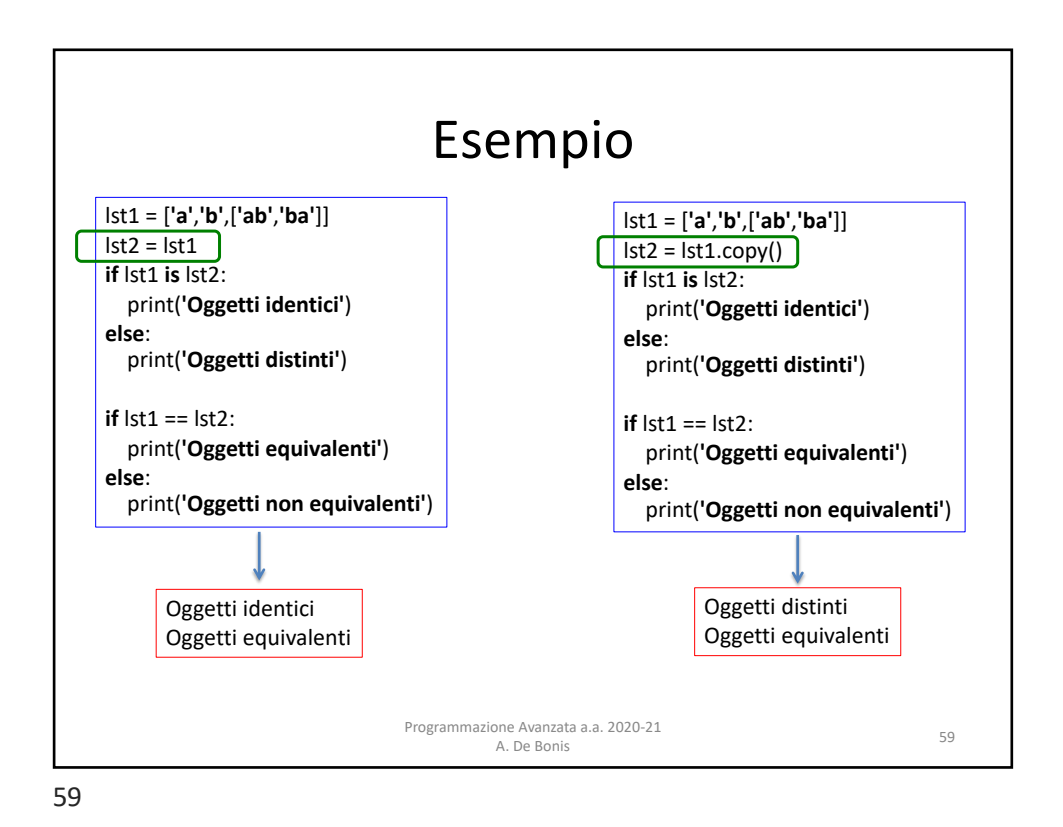

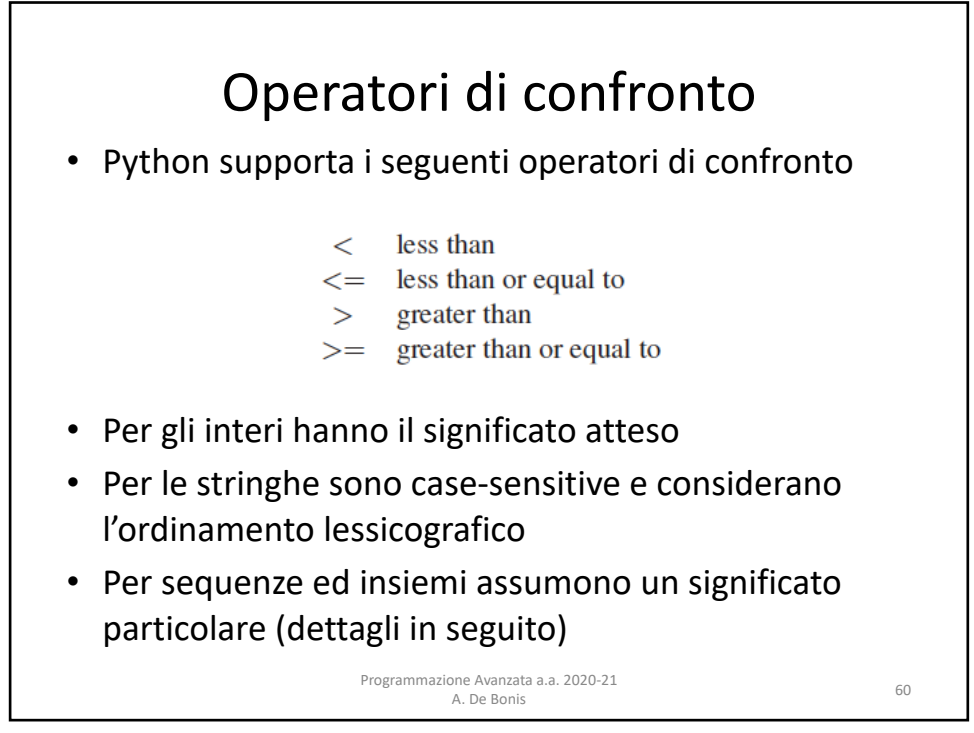

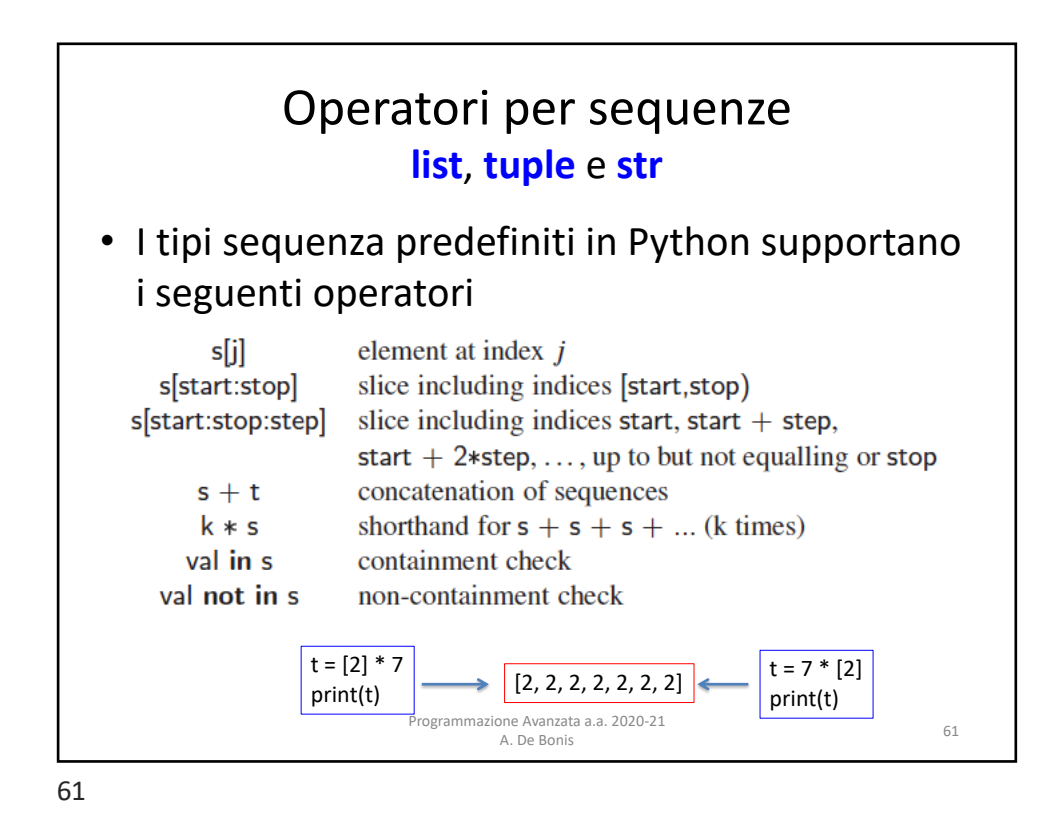

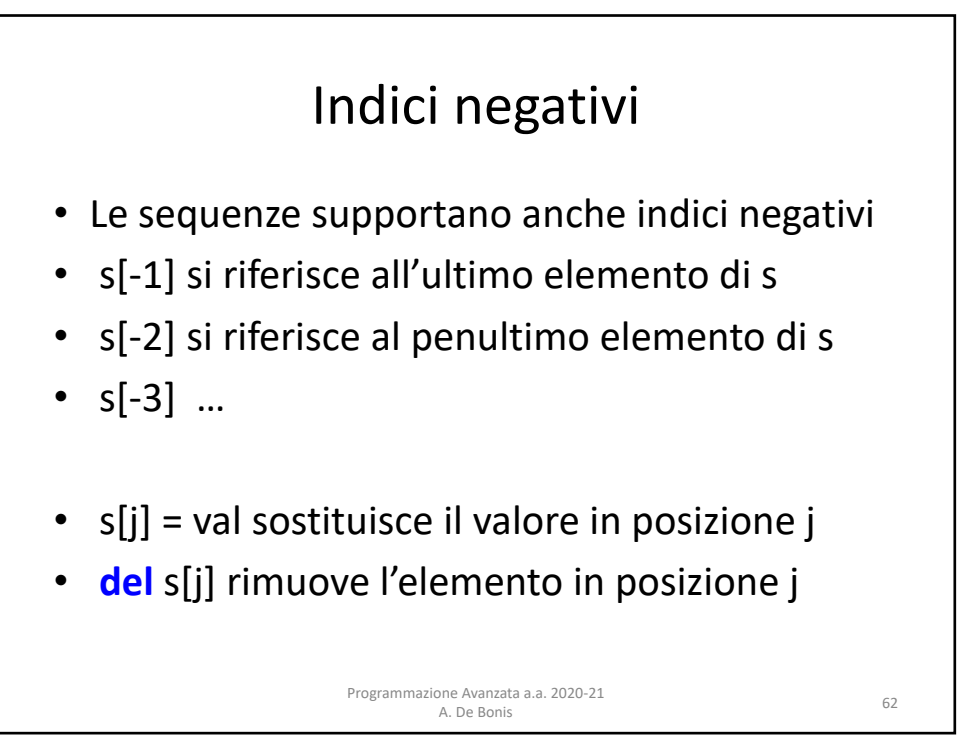

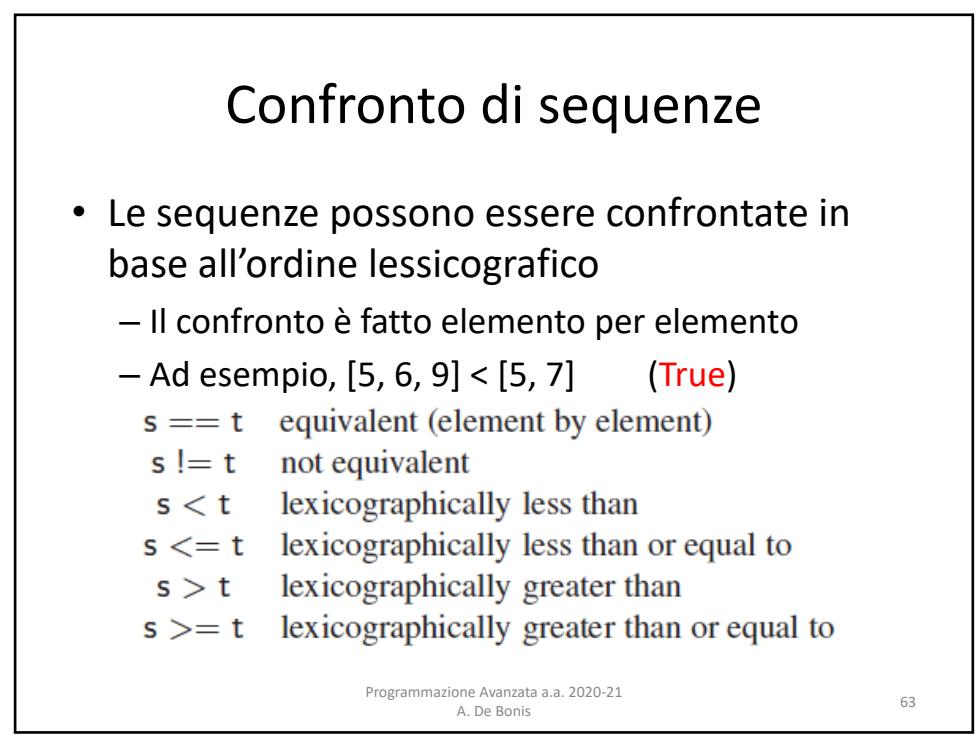

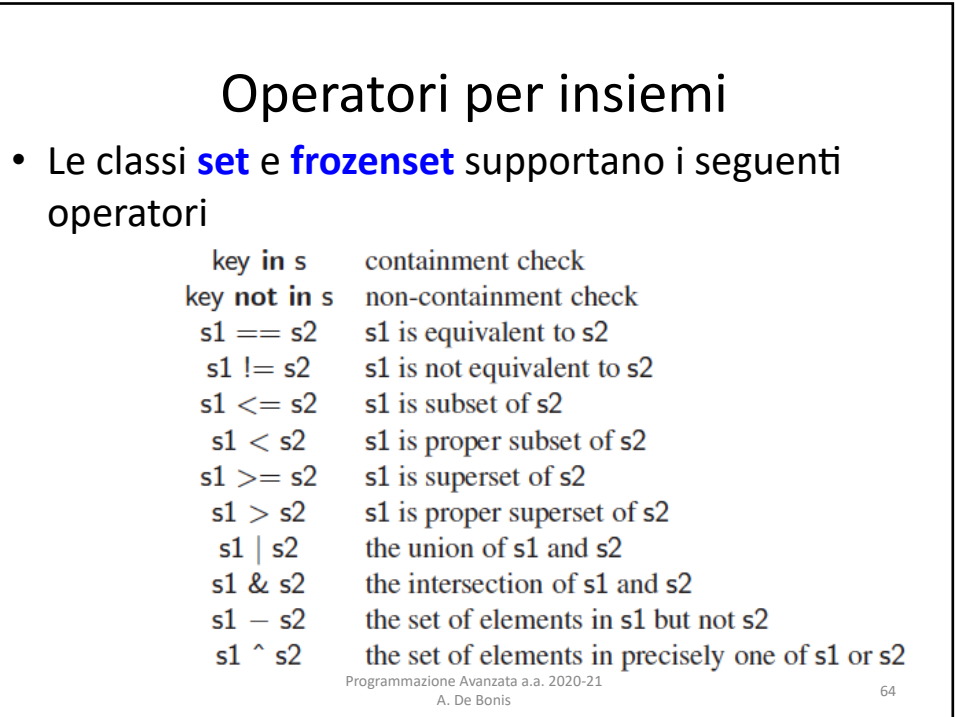

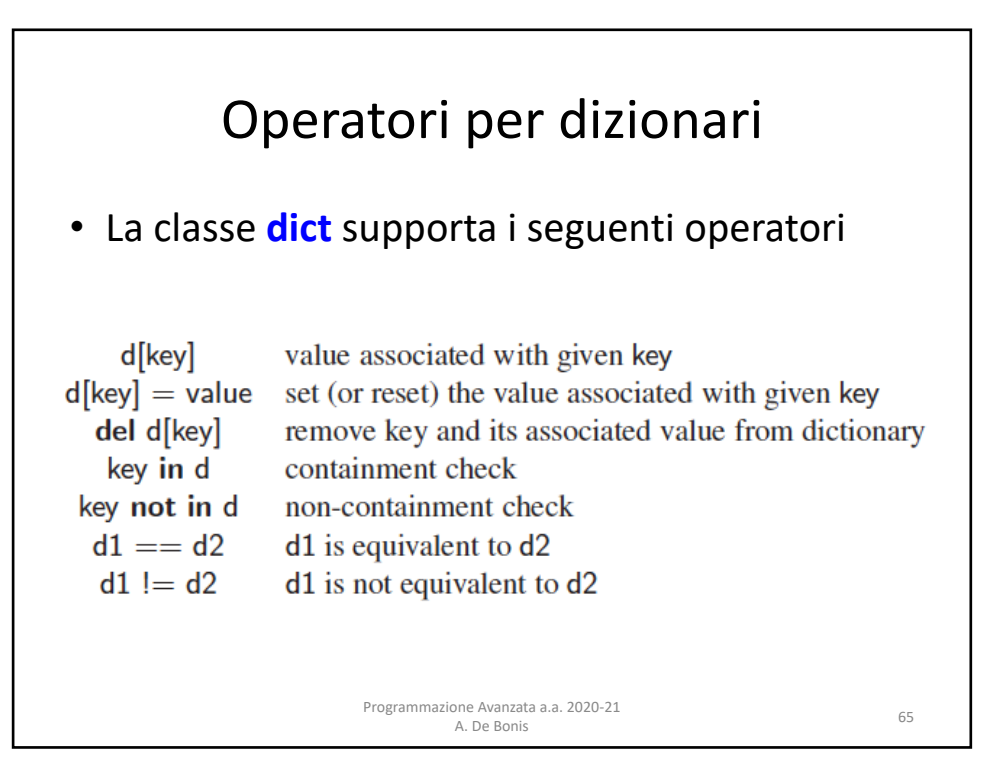

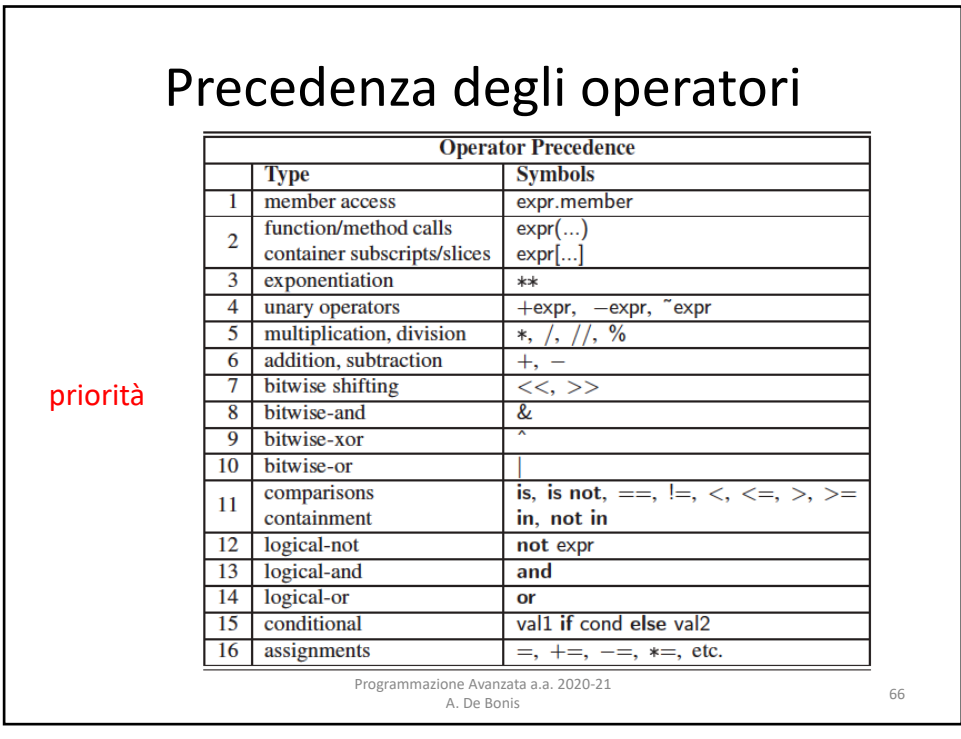

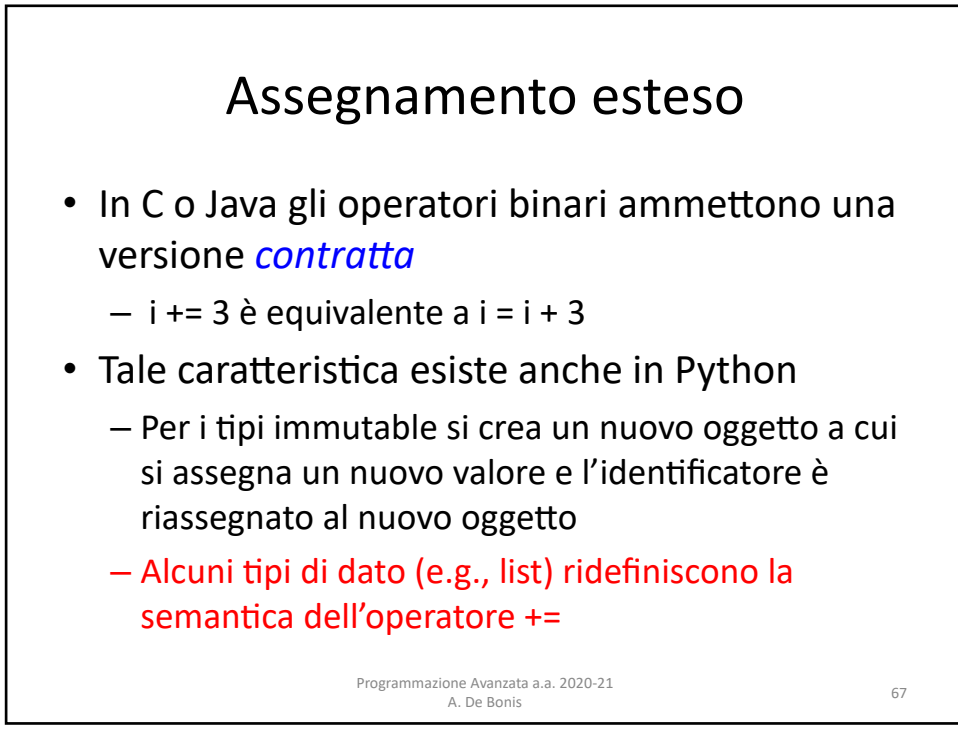

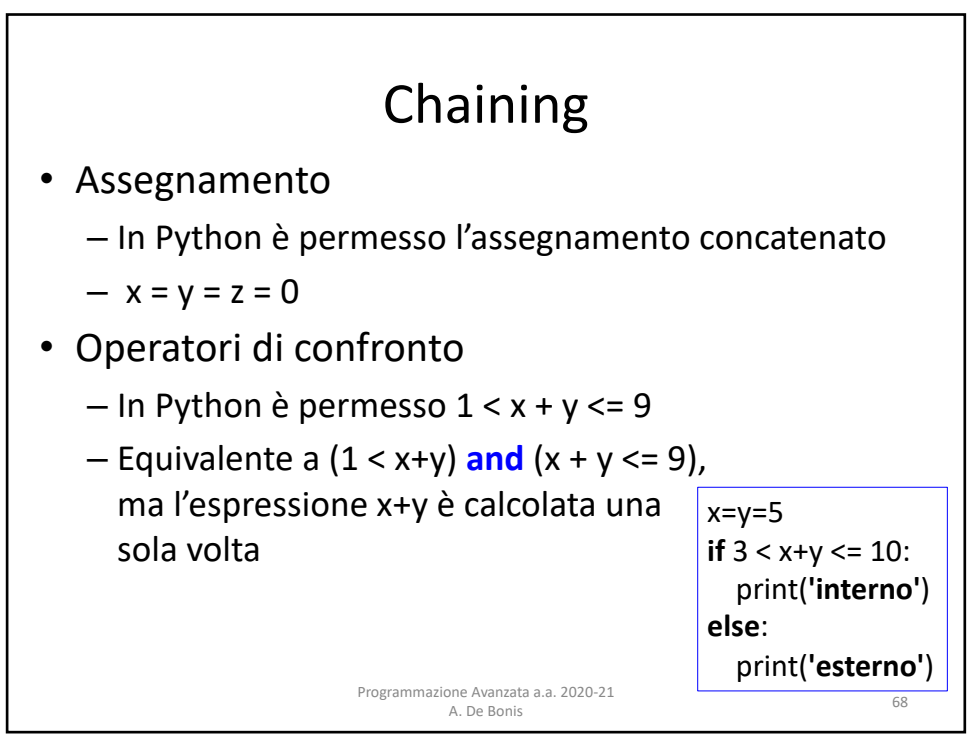

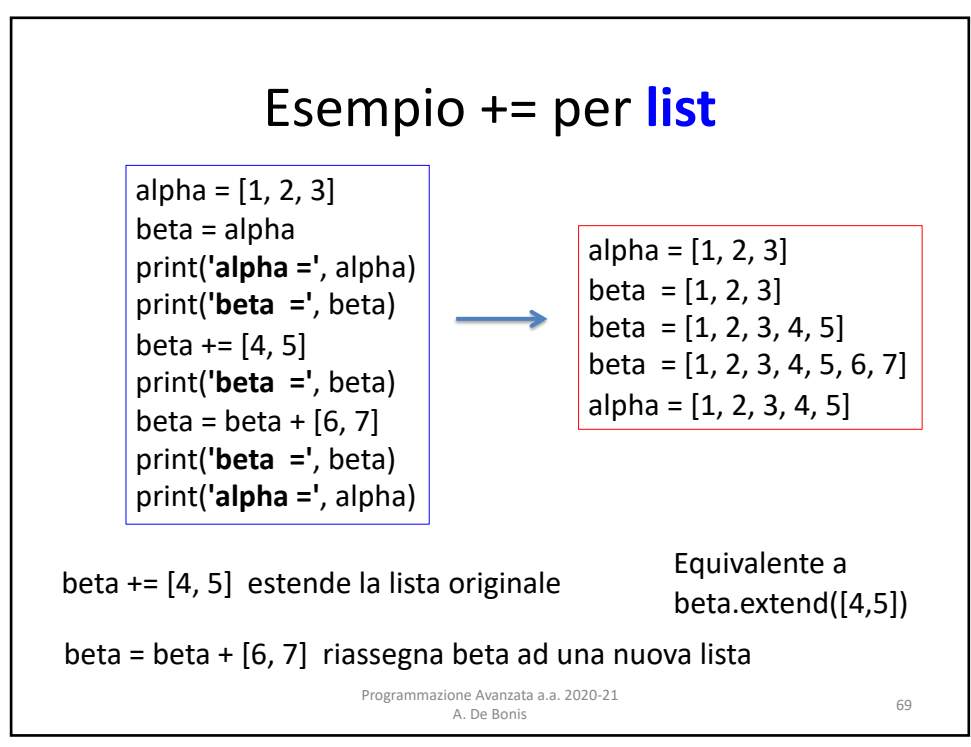

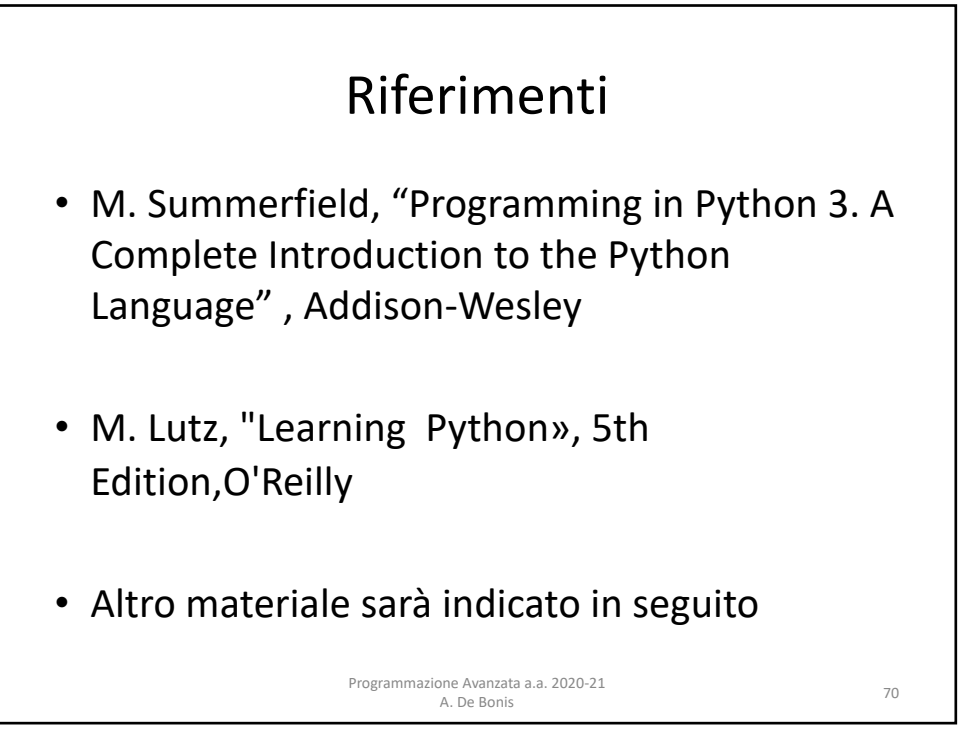

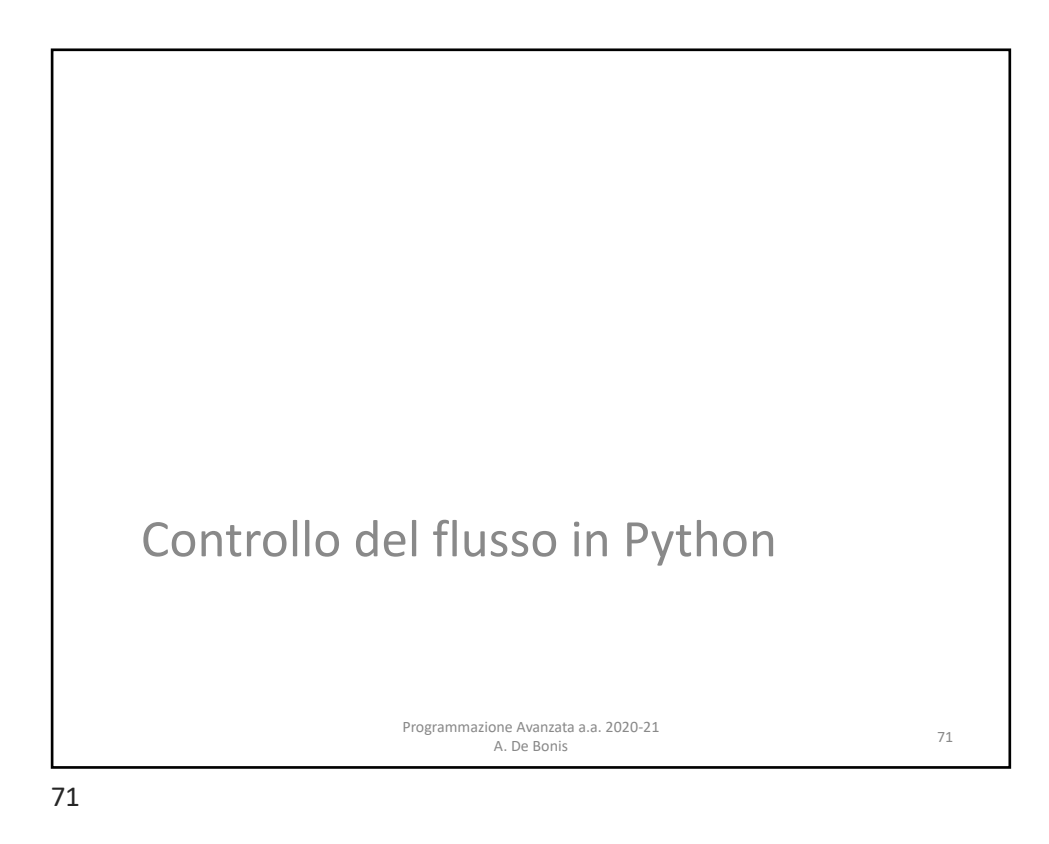

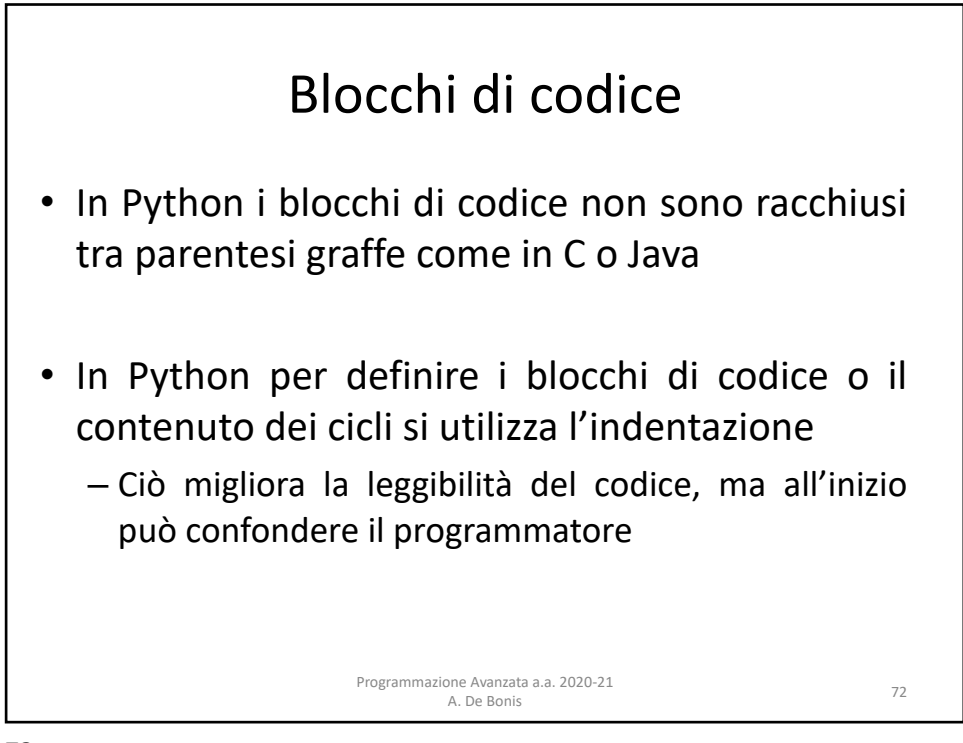

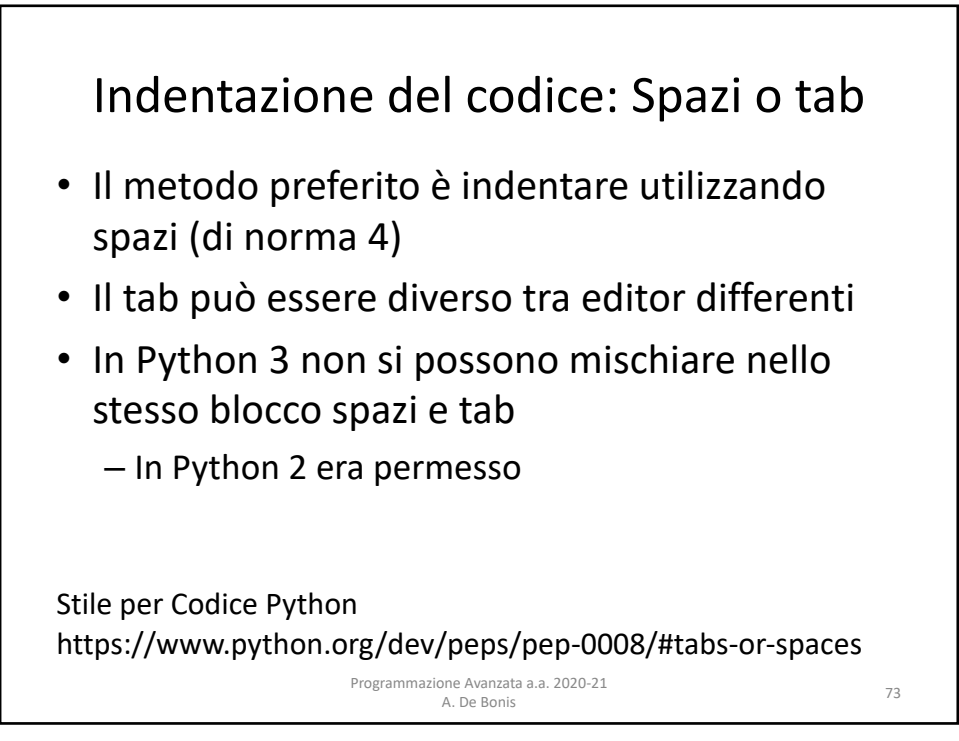

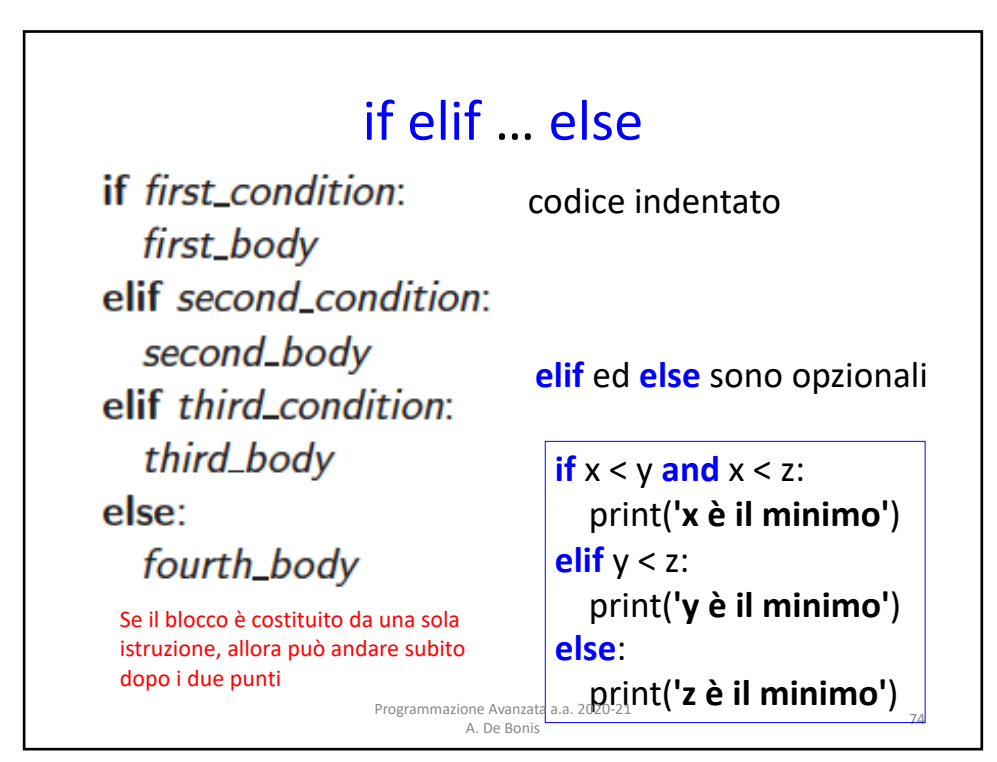

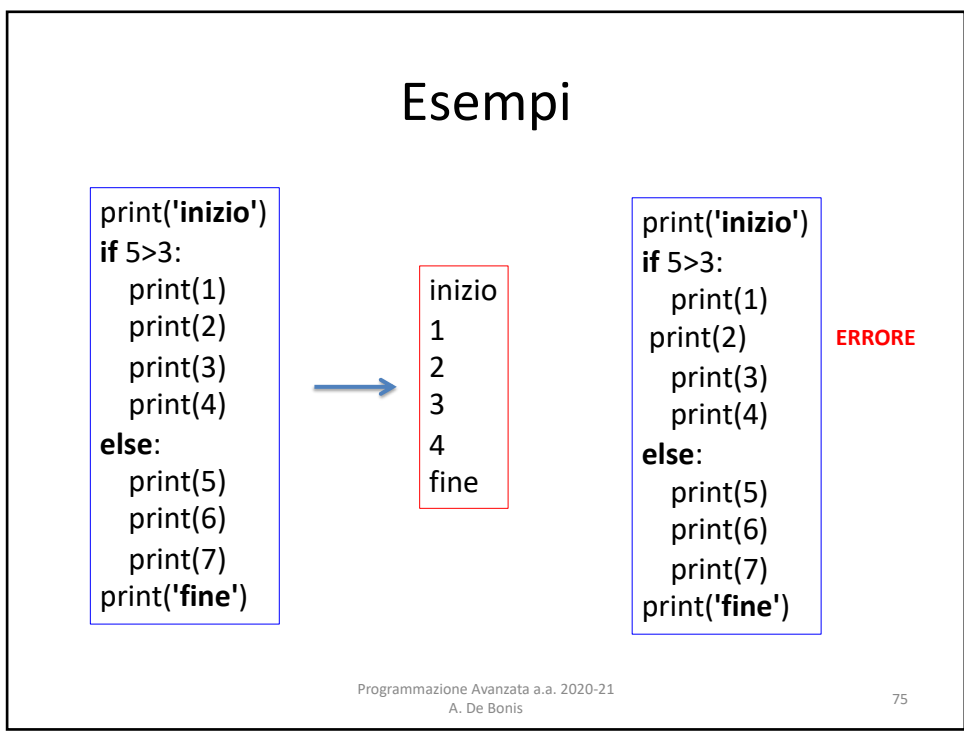

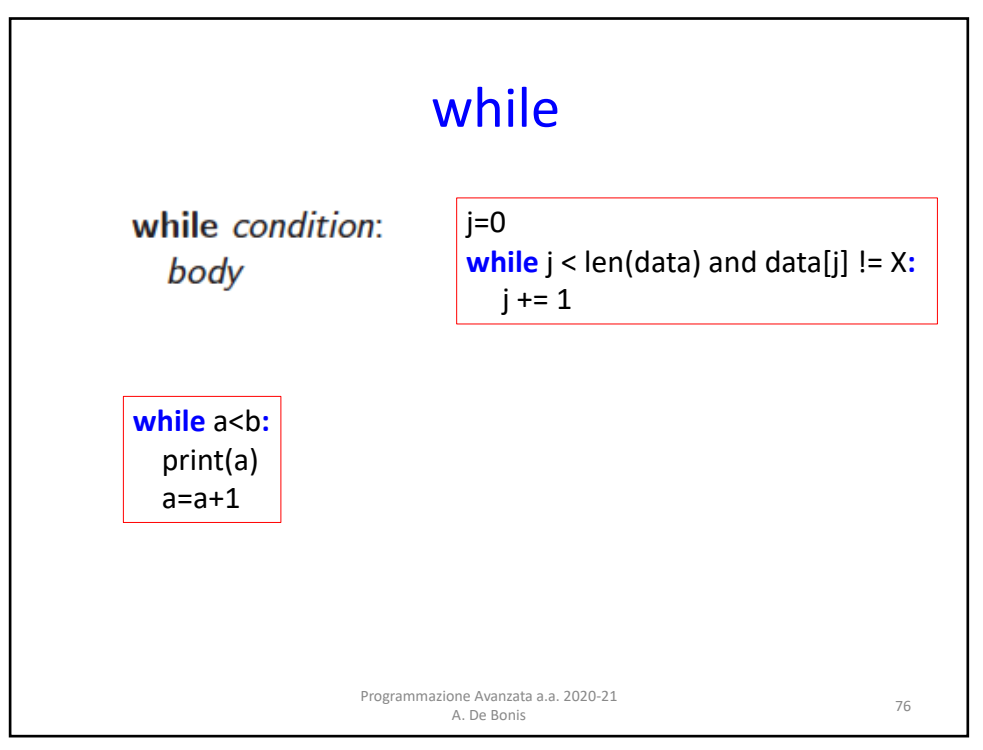

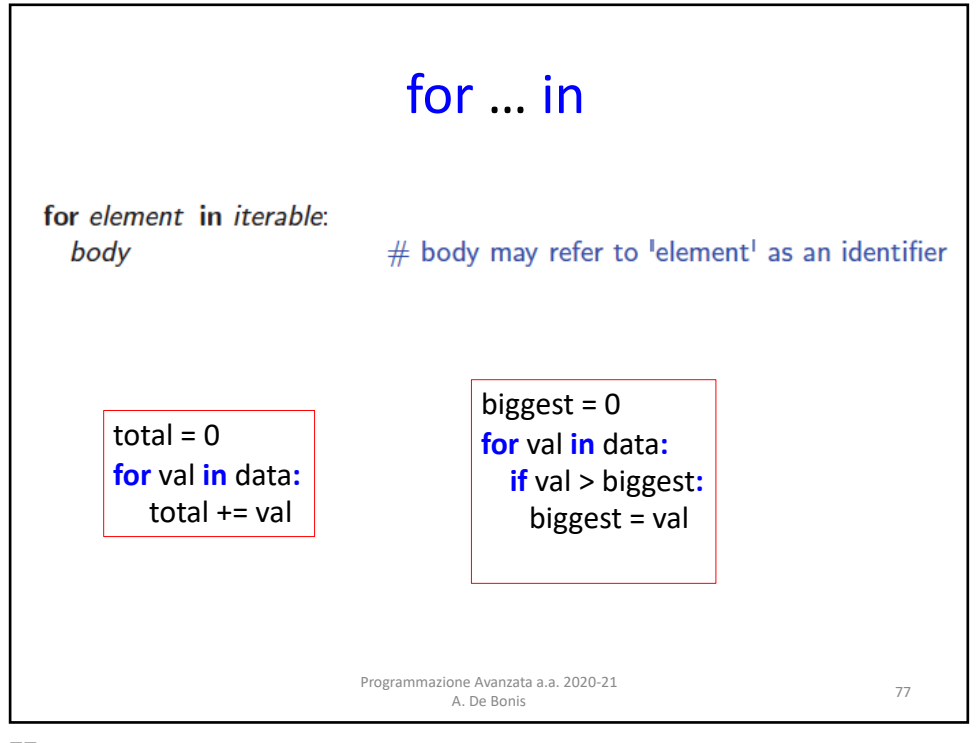

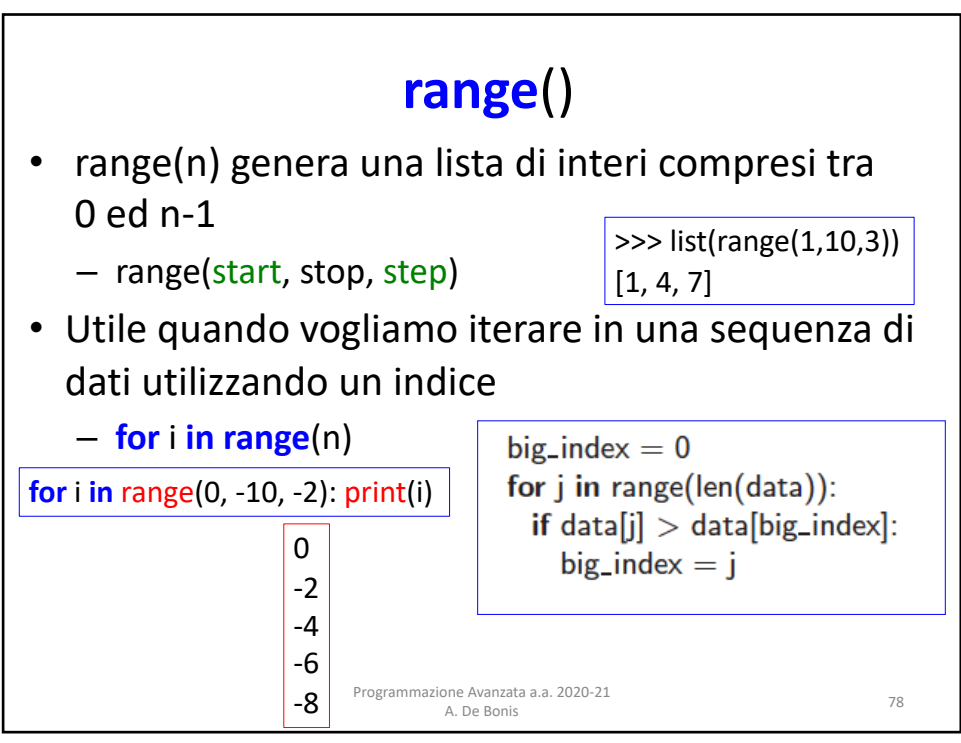

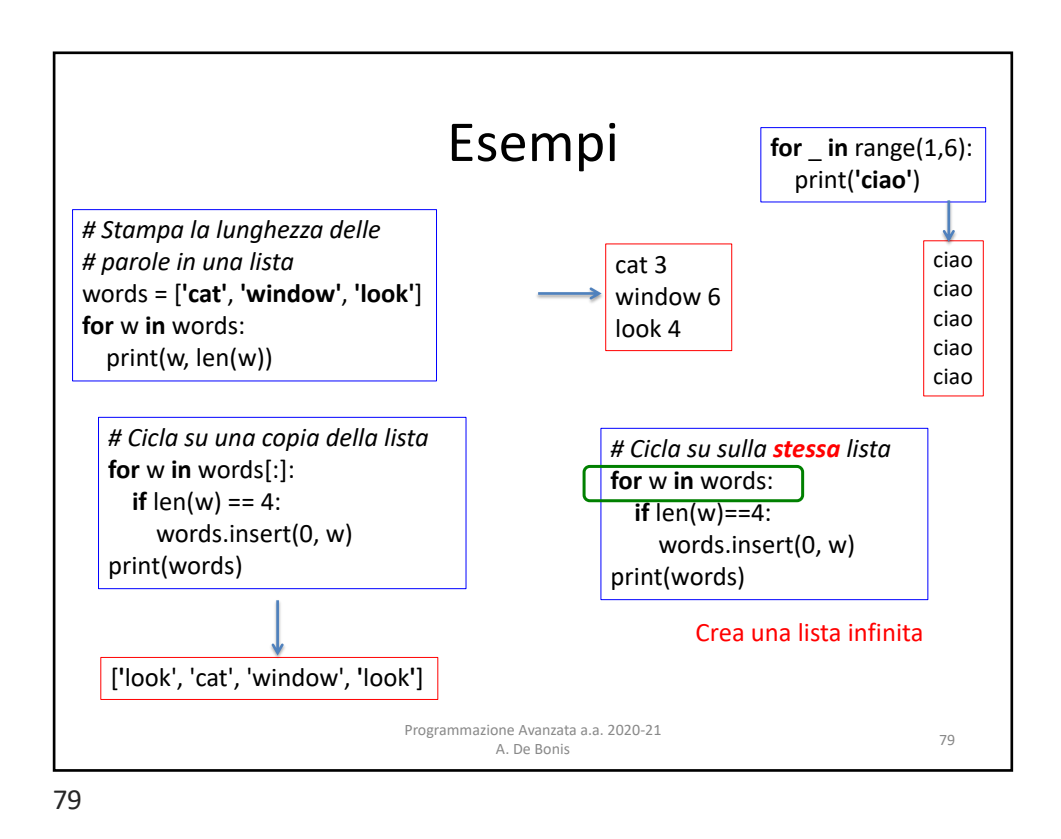

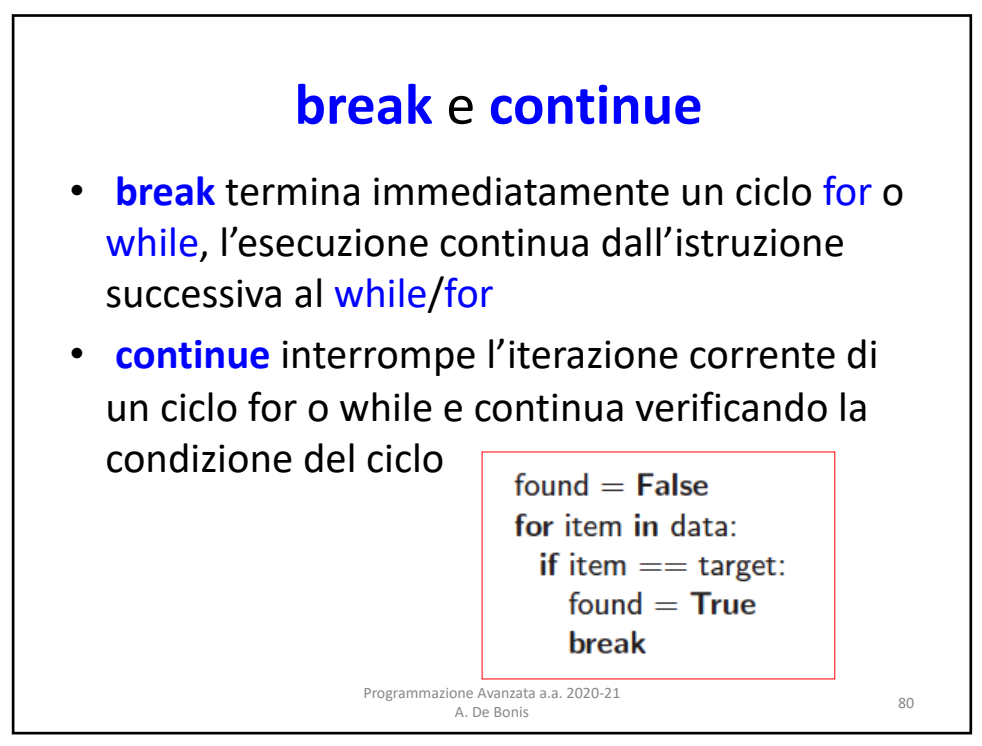

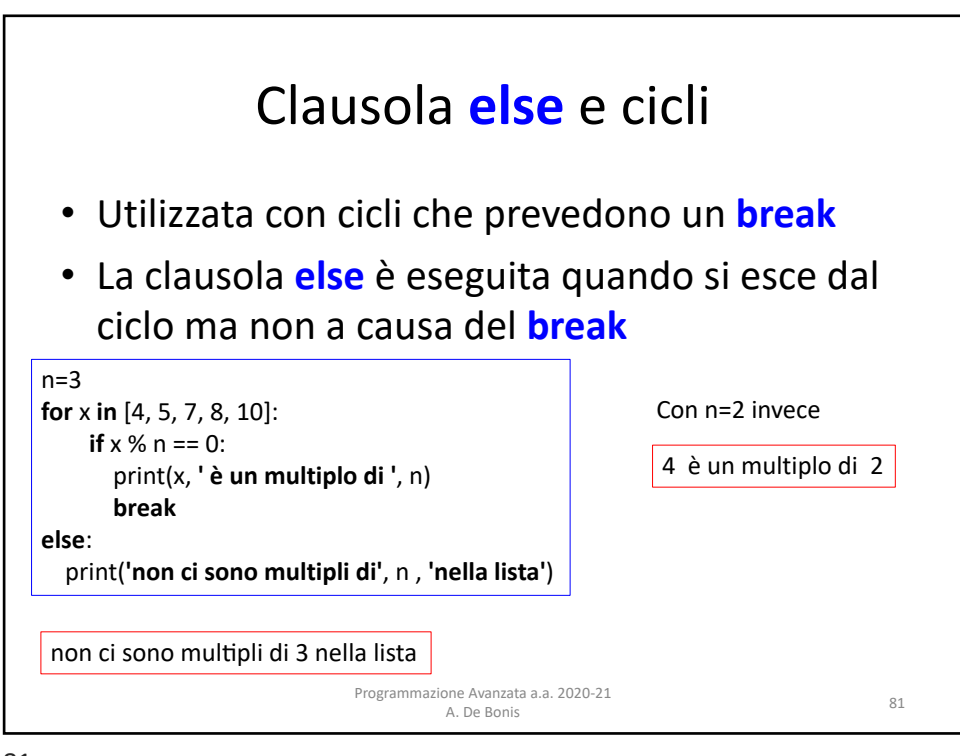

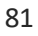

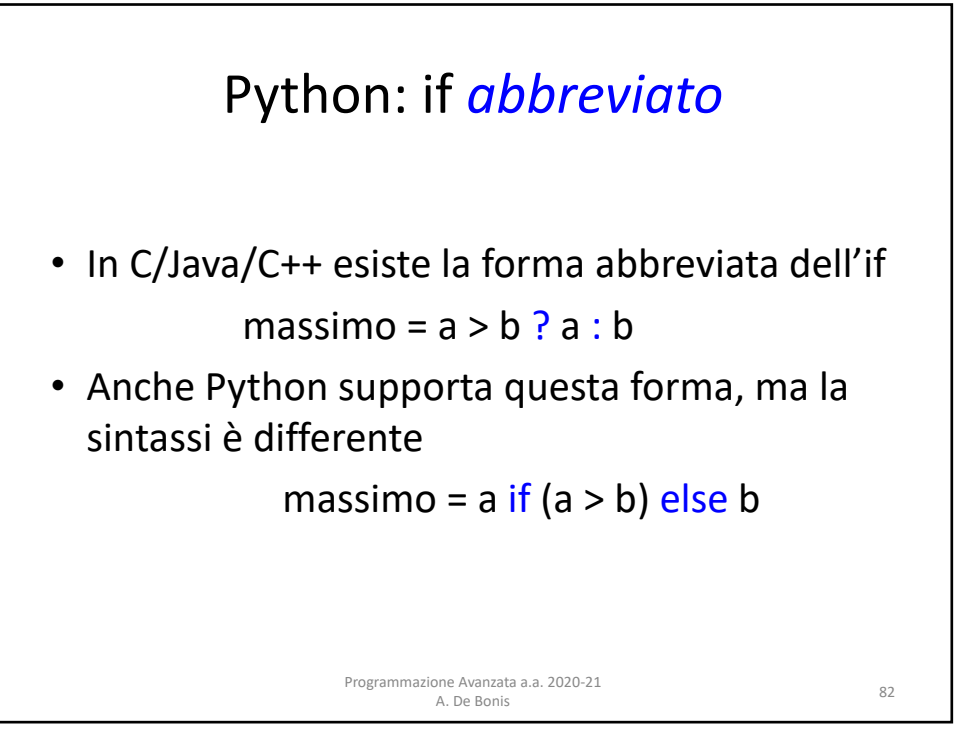

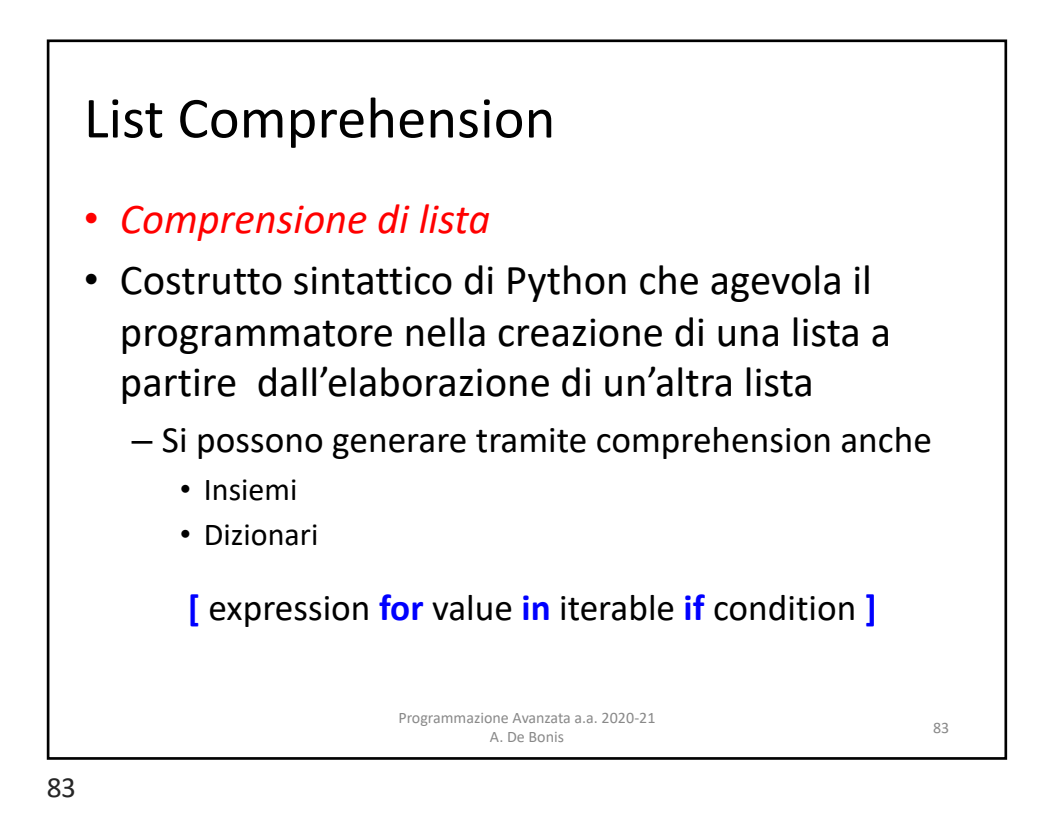

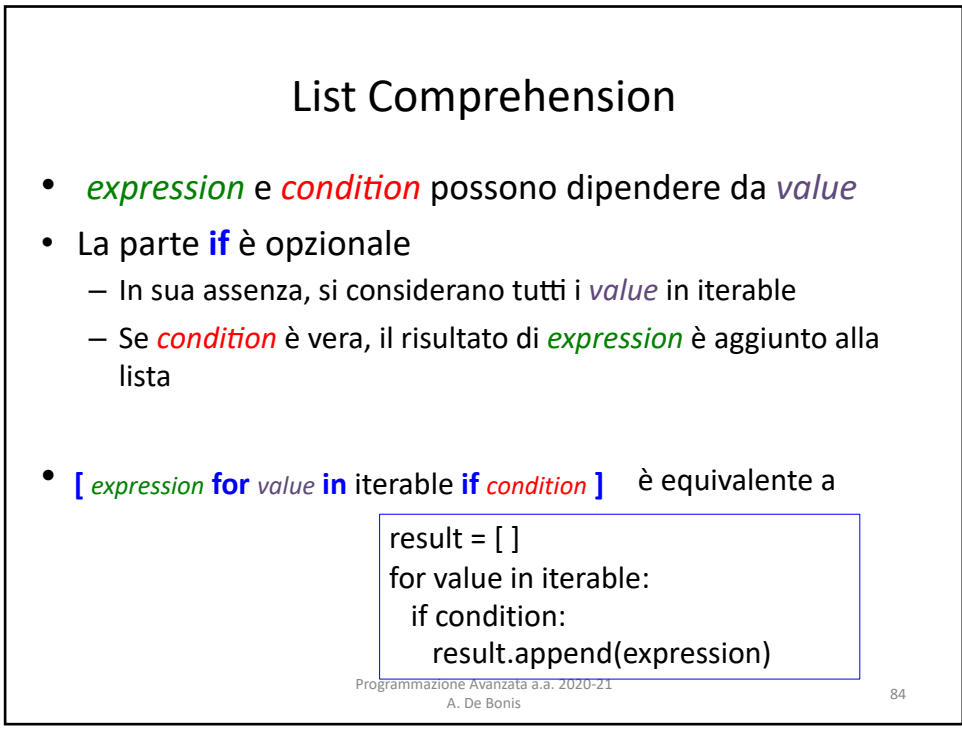

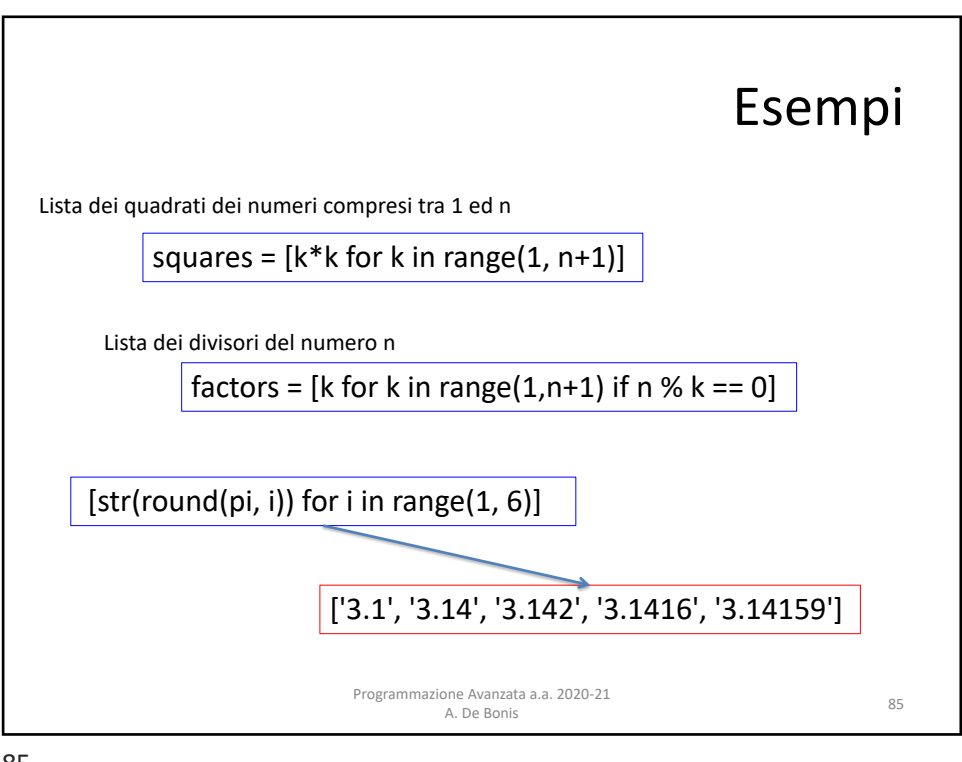

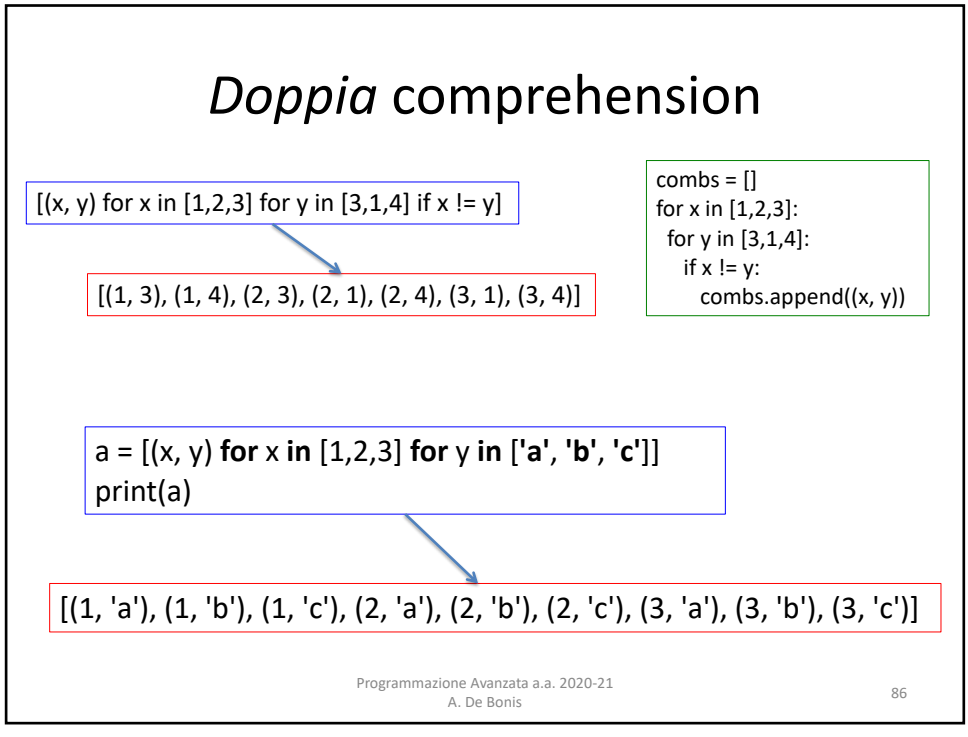

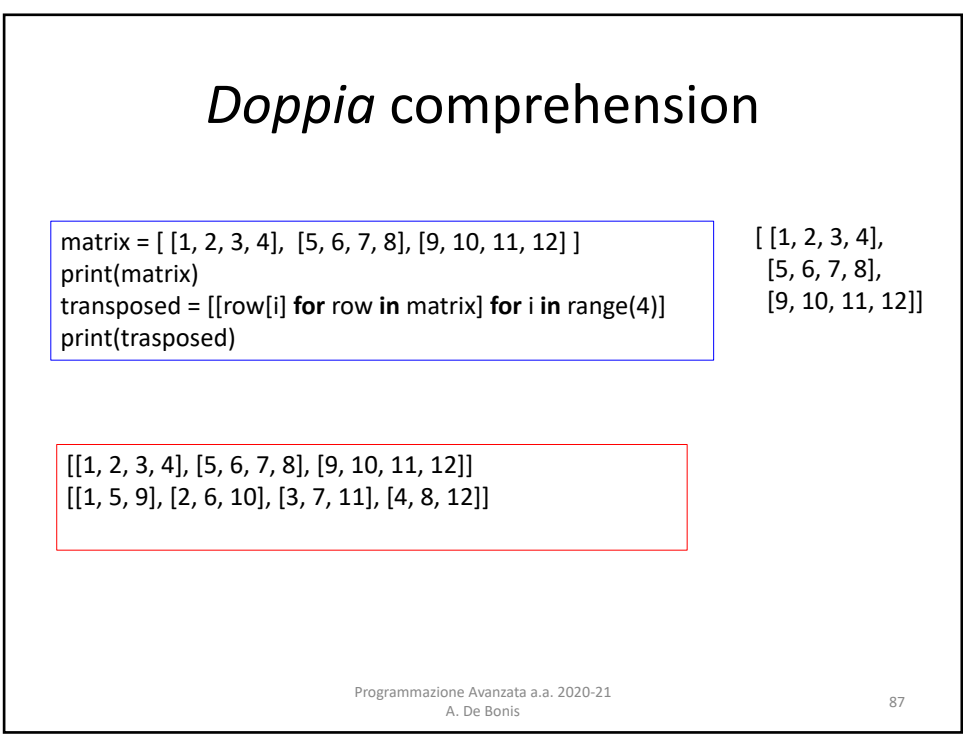

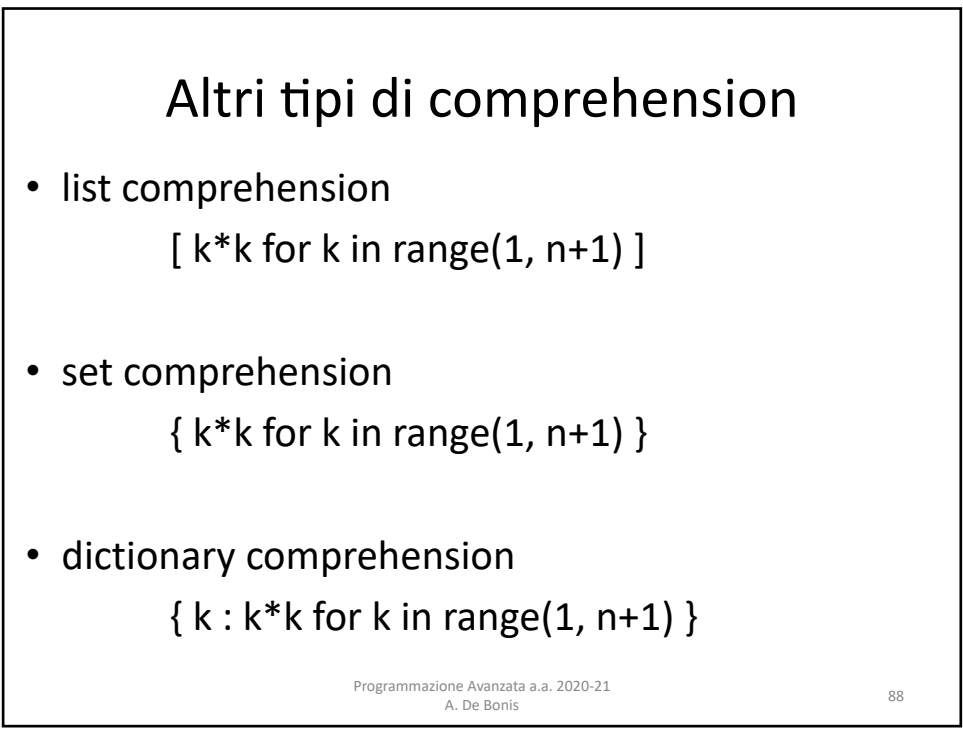